#### MAINTENANCE TECHNICAL SUPPORT CENTER HEADQUARTERS MAINTENANCE OPERATIONS UNITED STATES POSTAL SERVICE

# Maintenance Management Order

# **SUBJECT:** Stand Alone Mail Prep (SAMP) Preventive Maintenance Plan

DATE: September 17, 2013

TO: All SAMP Sites

NO: MMO-089-13 FILE CODE: H1A

wvol:mm13043af

| Online Change Record |            |                                                                                                    |  |  |  |  |  |  |  |  |  |  |
|----------------------|------------|----------------------------------------------------------------------------------------------------|--|--|--|--|--|--|--|--|--|--|
| Change #             | Date       | Description of Change                                                                                                    |  |  |  |  |  |  |  |  |  |  |
| 3                    | 02/03/2021 | In Attachment 2, added Step 7 to Task 1140, added Step 9 to<br>Task 1150, added a new Step 6 to Task 1490 making the old<br>Step 6 now Step 7, added Step 7 to Task 1510, added Step 4<br>to Task 1900, and added a new Step 9 to Task 4100 making<br>the old Step 9 now Step 10. |  |  |  |  |  |  |  |  |  |  |
| 2                    | 09/17/2020 | Added a supersedes statement to the TL.                                                                                                    |  |  |  |  |  |  |  |  |  |  |
| 1                    | 10/10/2013 | Another paragraph was added to Task 1000, task numbers 1170, 13430, 1540, 1700, and 4120 were changed to 4030, 4200, 4160, 4360, and 1550, respectively, in order to group tasks to be performed in a powered on state and in a power off state.                                  |  |  |  |  |  |  |  |  |  |  |

This Maintenance Management Order (MMO) **supersedes MMO-162-11** and provides Operational and Preventive Maintenance Guidelines for the Stand Alone Mail Prep (SAMP) System. This bulletin applies to Acronym SAMP, Class Code AA.

The workhours indicated in the workload estimate (Attachment 1) are based on a 20hour operations window and reflect the *maximum* annual workhours required to maintain each system. Actual workhour requirements and the frequency of tasks are dependent on run time and pieces processed. Therefore, PM workhour requirements will vary day-to-day based on site specific machine utilization. Management may modify task frequencies to address local conditions.

The minimum maintenance skill level required to perform each task is included in the Minimum Skill Level column of each checklist. This does not preclude higher level employees from performing any of this work.

Preventive Maintenance (PM) guidelines provide maintenance employees with the recommended task based maintenance activities. The Electronic Conditioned Based Maintenance (eCBM) is an abbreviated task list that represents a portion of the PM checklist. The complete master PM checklist must be accessible to all maintenance employees when performing PM and eCBM task based maintenance activities.

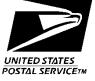

#### WARNING

Various products requiring Material Safety Data Sheets (MSDS) may be utilized during the performance of the procedures in this bulletin. Ensure the current MSDS for each product used is on file and available to all employees. When reordering such a product, it is suggested that current MSDS be requested. Refer to MSDS for appropriate personal protective equipment.

### WARNING

The use of compressed or blown air is prohibited. An alternative cleaning method such as a HEPA filtered vacuum cleaner, a damp rag, lint-free cloth, or brush must be used in place of compressed or blown air.

#### WARNING

Steps contained in this bulletin may require the use of Personal Protective Equipment (PPE). Refer to the current Electrical Work Plan (EWP) MMO for appropriate **PPE requirements.** 

For questions or comments concerning this bulletin contact the MTSC HelpDesk, either online at MTSC>HELPDESK>Create/Update Tickets or call (800) 366-4123.

Robert E. Albert Manager Maintenance Technical Support Center HQ Maintenance Operations

Attachments 1. Summary of Workload Estimate

- 2. Master Checklist 03-SAMP-AA-001-M SAMP PM
- 3. Master Checklist 09-SAMP-AA-001-M SAMP Operational Maintenance

#### ATTACHMENT 1

#### SUMMARY

#### WORKLOAD ESTIMATE

#### FOR SAMP SYSTEM

## THIS PAGE BLANK

#### SUMMARY WORKLOAD ESTIMATE FOR SAMP

|           | Routine               |                     | Routine<br>Servicing +  | Non-                             | Total<br>Servicing      | •                        | onal Mainter<br>otal Servicir |                           |
|-----------|-----------------------|---------------------|-------------------------|----------------------------------|-------------------------|--------------------------|-------------------------------|---------------------------|
| Operation | Servicing<br>(hrs/yr) | Repair*<br>(hrs/yr) | Repair Time<br>(hrs/yr) | productive<br>Time**<br>(hrs/yr) | Per Machine<br>(hrs/yr) | 1 Tour<br>(hrs/yr)<br>XX | 2 Tours<br>(hrs/yr)<br>XX     | 3 Tours<br>(hrs/yr)<br>XX |
| 5         | 392.74                | 117.82              | 510.56                  | 51.06                            | 561.62                  | 752.28                   | 942.95                        | 1,077.28                  |
| 6         | 461.21                | 138.36              | 599.57                  | 59.96                            | 659.53                  | 888.33                   | 1,117.13                      | 1,278.33                  |
| 7         | 529.68                | 158.90              | 688.58                  | 68.86                            | 757.44                  | 1,024.38                 | 1,291.31                      | 1,479.38                  |

#### NOTES:

\*Repair estimates based on 30% of servicing.

\*\*Based on 10% of total servicing and repair.

Operational Maintenance (Work Sheet) - developed from operational maintenance checklist

| Operation  | 1 Tour | 2 Tours | 3 Tours |
|------------|--------|---------|---------|
| 5 day/week | 190.67 | 381.33  | 515.67  |
| 6 day/week | 228.80 | 457.60  | 618.80  |
| 7 day/week | 266.93 | 533.87  | 721.93  |

Convert minutes per tour to hours per tour. Operational maintenance is time per tour multiplied by tours equipment is used.

## THIS PAGE BLANK

#### **ATTACHMENT 2**

#### SAMP MASTER CHECKLIST

03-SAMP-AA-001-M

Time Total: See Attachment 1

| U.S. Posta           | al Service  | IDENTIFICATION  |            |  |  |         |       |               |                                          |  |      |      |            |  |      |        |    |      |
|----------------------|-------------|-----------------|------------|--|--|---------|-------|---------------|------------------------------------------|--|------|------|------------|--|------|--------|----|------|
| Maintenanco          | e Checklist |                 | ORK<br>DDE |  |  |         |       | PMENT<br>ONYM |                                          |  |      |      | ASS<br>DDE |  | NU   | JMBE   | R  | TYPE |
|                      |             | 0               | 3 S A M P  |  |  |         |       |               |                                          |  |      | Α    | Α          |  | 0    | 0      | 1  | М    |
| Equipment Nomenclatu | Equ         | Equipment Model |            |  |  |         |       |               | Bulletin FilenameOccurrencemm13043afeCBM |  |      |      |            |  | 1    |        |    |      |
|                      |             |                 |            |  |  |         |       |               |                                          |  |      |      |            |  |      |        |    |      |
| Part or              |             |                 |            |  |  | Instruc | ction |               |                                          |  | Est. | Min. |            |  | Thre | esholo | ls |      |

| Part or                   | Item | Lask Statement and Instruction               | Est.  | Min.  |       | Ihreshold | S     |
|---------------------------|------|----------------------------------------------|-------|-------|-------|-----------|-------|
| Component                 | No   | (Comply with all current safety precautions) | Time  | Skill |       |           | _     |
|                           |      |                                              | Rea   | Lev   | Run   | Pieces    | Freq. |
| Stand Alone Mail Prep     |      |                                              | (min) |       | Hours | Fed       |       |
| otalia / torio mail / top |      |                                              | ()    |       |       | (000)     |       |
|                           |      |                                              |       |       |       | \ /       |       |

| SAFETY              | 1000 | COMPLY WITH ALL SAFETY PRECAUTIONS.                                                                                                    | 1  | All |   |  |
|---------------------|------|----------------------------------------------------------------------------------------------------|----|-----|---|--|
| STATEMENT           |      | Disconnect power and apply lockouts when<br>required by this instruction. Refer to current<br>local lockout procedures to properly<br>shutdown and lockout this machine. Open<br>equipment and inspect dust conditions.<br>Check for suspicious dust or unusual debris.<br>If any unusual substance is found, notify<br>supervisor prior to proceeding with any<br>further action on the equipment.<br>THE USE OF COMPRESSED OR BLOWN AIR |    |     |   |  |
|                     |      | IS PROHIBITED.<br>When cleaning is required, an alternative<br>cleaning method such as a HEPA filtered<br>vacuum cleaner or a damp rag must be used<br>in place of compressed or blown air. A lint-<br>free cloth or brush may be used on optical<br>equipment only when other cleaning methods<br>cannot be used. Report safety deficiencies to<br>your supervisor immediately upon detection.<br>WARNING FOR EWP/PPE:                   |    |     |   |  |
|                     |      | Steps contained in this bulletin may require<br>the use of Personal Protective Equipment<br>(PPE). Refer to the current Electrical Work<br>Plan (EWP) MMO for appropriate PPE<br>requirements.                                                                                                    |    |     |   |  |
|                     |      | NOTE: Items numbered in the range from<br>1000 to 3999 are performed with power locked<br>out.                                                                                                    |    |     |   |  |
| STAND-ALONE<br>MAIL | 1100 | Perform Mail Search.                                                                                                    | 15 | 07  | 1 |  |
| PREPARATION:        |      | 1. Start mail search at the Unloader.                                                                                                    |    |     |   |  |
| SYSTEM              |      | 2. Search under and around the guarding of the Unloader.                                                                                                    |    |     |   |  |
|                     |      | 3. Search for mail along the top and below the<br>Infeed, Metering, Separator, Incline,<br>Extension 1, 2 modules.                                                                                                    |    |     |   |  |
|                     |      | 4. Search for mail on the Dolly Maker under the input and output conveyor.                                                                                                    |    |     |   |  |
|                     |      | 5. Search for mail under and around the                                                                                                    |    |     |   |  |

| U.S. Postal S          | Service |               |                                  |              |         |         |             | DENTIFICA           |                  |              |         |      |           |       |
|------------------------|---------|---------------|----------------------------------|--------------|---------|---------|-------------|---------------------|------------------|--------------|---------|------|-----------|-------|
| Maintenance            | Chec    | klist         | WORK<br>CODE                     |              | E       |         | MENT<br>NYM |                     |                  | _ASS<br>ODE  | NU      | JMBE | ĒR        | TYPE  |
|                        |         |               | 0 3                              | S A          | Μ       | Р       |             |                     | Α                | A            | 0       | 0    | 1         | М     |
| Equipment Nomenclature | ;       |               | Equipme                          | nt Model     |         |         |             | Bulletin Fil        | ename<br>I 3043a | t            | Occurre |      | СВМ       |       |
|                        |         |               |                                  |              |         |         |             | 111111              | 50458            | 1            |         | ec   |           |       |
| Part or                | Item    |               | Task                             | Statemen     | t and   | Instru  | ction       |                     | Est.             | Min.         |         | Thre | shold     | ls    |
| Component              | No      | (             | Comply wit                       | th all curre | ent sat | fety pr | ecautio     | ns)                 | Time<br>Reg      | Skill<br>Lev | Run     | Pie  | eces      | Freq. |
| Stand Alone Mail Prep  |         |               |                                  |              |         |         |             |                     | (min)            | Lev          | Hours   | F    | ed<br>00) |       |
|                        |         | Des           | stacker, S                       | Stacker,     | Brat    | t, Dol  | ly pop      | up.                 |                  |              |         |      |           |       |
|                        |         |               |                                  |              |         |         |             |                     |                  |              |         |      |           |       |
|                        |         |               | move ma<br>p Station             |              |         |         | er und      | ler each            |                  |              |         |      |           |       |
|                        |         |               | arch for n<br>BDC bel            |              | ig the  | e top   | and b       | ottom of            |                  |              |         |      |           |       |
|                        |         |               | an out Bl                        |              | h pa    | n.      |             |                     |                  |              |         |      |           |       |
|                        |         | 9. Sea        | arch for n                       | nail on tl   | he in   | cline   | belt a      | nd iPRS             |                  |              |         |      |           |       |
|                        |         | of e          | each feed                        | l station.   | •       |         |             |                     |                  |              |         |      |           |       |
| STAND-ALONE            | 1110    | Perform       | SAMP                             | ACT Co       | unt.    |         |             |                     | 1                | 07           | 6       |      |           |       |
| MAIL<br>PREPARATION:   |         | 1. Dol        | ly Maker                         | Loop:        |         |         |             |                     |                  |              |         |      |           |       |
| SYSTEM                 |         | a.            | Verify the<br>Dock w<br>inductio | rith 12 ei   |         |         |             |                     |                  |              |         |      |           |       |
|                        |         | b.            | Verify the<br>convey<br>Dolly M  | or just a    |         |         |             | n the<br>ker of the |                  |              |         |      |           |       |
|                        |         | 2. Em         | pty ACT                          | Line         |         |         |             |                     |                  |              |         |      |           |       |
|                        |         | a.            | Verify the<br>ACT Lii            |              | 26 A    | CTs o   | on the      | empty               |                  |              |         |      |           |       |
| STAND-ALONE            | 1120    | Alarm T       | rending.                         |              |         |         |             |                     | 10               | 10           | 6       |      |           |       |
| MAIL<br>PREPARATION:   |         |               | m the RN<br>SS.                  | NDC HN       | /II se  | lect S  | Site Se     | ervers >            |                  |              |         |      |           |       |
| SYSTEM                 |         | 2. Nav        | vigate to                        | Perform      | ance    | e > A   | arm T       | rending.            |                  |              |         |      |           |       |
|                        |         |               | the Alarr<br>er Data b           |              | ing p   | oage,   | selec       | t the               |                  |              |         |      |           |       |
|                        |         |               | ect Mach<br>propriate            |              |         |         |             |                     |                  |              |         |      |           |       |
|                        |         |               | ck on "Co<br>nber of a           |              | displa  | ay the  | e high      | est                 |                  |              |         |      |           |       |
|                        |         |               | estigate t<br>played.            | he highe     | est c   | ount    | alarm       | 5                   |                  |              |         |      |           |       |
|                        |         | 7. Gei<br>not | nerate wo<br>ed.                 | ork orde     | rs to   | addr    | ess al      | l issues            |                  |              |         |      |           |       |

| U.S. Postal S                    | Service |              |                  |                                            |               |          | DENTIFICA     | ΓΙΟΝ           |                |          |              |       |
|----------------------------------|---------|--------------|------------------|--------------------------------------------|---------------|----------|---------------|----------------|----------------|----------|--------------|-------|
| Maintenance                      | Chec    | klist        | WORK<br>CODE     |                                            | EQUIP<br>ACRC |          |               |                | ASS<br>ODE     | NUI      | MBER         | TYPE  |
|                                  |         |              | 0 3              | S A M                                      | I P           |          |               | Α              | Α              | 0        | 0 1          | М     |
| Equipment Nomenclature           | )       |              | Equipme          | ent Model                                  |               |          | Bulletin File | ename<br>3043a | f              | Occurrer | nce<br>eCBM  |       |
|                                  |         |              |                  |                                            |               |          | 111111        | 5045a          | 1              |          | CON          |       |
| Part or                          | Item    |              |                  | Statement and                              |               |          | ,             | Est.           | Min.           | -        | Threshold    | ls    |
| Component                        | No      | (            | Comply wi        | ith all current sa                         | atety pr      | ecautior | is)           | Time<br>Req    | Skill -<br>Lev | Run      | Pieces       | Freq. |
| Stand Alone Mail Prep            |         |              |                  |                                            |               |          |               | (min)          |                | Hours    | Fed<br>(000) |       |
| CONTROL                          | 1140    | Clean C      | ahinet (         | Chassis Filt                               | or            |          |               | 2              | 07             |          |              | 4     |
| STATION, SAMP:                   | 1140    |              |                  | ol station rea                             |               | r.       |               | 2              | 01             |          |              | -     |
| CABINET<br>ASSEMBLY,             |         | •            |                  | o screws and                               |               |          | bar.          |                |                |          |              |       |
| SINGLE                           |         |              | nove filte       |                                            |               |          |               |                |                |          |              |       |
| COMPUTER                         |         | 4. Va        | cuum du          | st from filter.                            | If neo        | essar    | y replace     |                |                |          |              |       |
|                                  |         |              |                  | e in warm wa                               |               | insure   | filter is     |                |                |          |              |       |
|                                  |         | -            | tall filter.     | e-installing it                            | ι.            |          |               |                |                |          |              |       |
|                                  |         |              |                  | frame bar ar                               | nd sec        | ure wi   | th two        |                |                |          |              |       |
|                                  |         | •••••        | ews.             |                                            |               |          |               |                |                |          |              |       |
|                                  |         | 7. Clo       | se contro        | ol station rea                             | ar doo        | r.       |               |                |                |          |              |       |
| CONTROL                          | 1150    | Clean C      | ompute           | r Internal C                               | ompo          | nents    |               | 15             | 10             |          |              | 26    |
| STATION, SAMP:<br>COMPUTER, MAIL |         | 1. Op<br>doo |                  | ol station cat                             | oinet f       | ront a   | nd rear       |                |                |          |              |       |
| PREPARATION<br>CONTROLLER        |         | 2. Dis       | connect          | UPS power                                  | cord f        | rom o    | utlet.        |                |                |          |              |       |
|                                  |         |              |                  | workstation<br>ESD MMO.                    |               | accor    | dance         |                |                |          |              |       |
|                                  |         | 4. Rei       | nove six         | screws and                                 | case          | cover    |               |                |                |          |              |       |
|                                  |         | and          | l debris f       | SD Vacuum<br>from inside c<br>with current | ontro         | ler in   |               |                |                |          |              |       |
|                                  |         | -            | all case<br>ews. | cover and s                                | ecure         | with s   | ix            |                |                |          |              |       |
|                                  |         | 7. Rei       | nove ES          | SD workstatio                              | on kit.       |          |               |                |                |          |              |       |
|                                  |         | 8. Co        | nnect UF         | PS power co                                | rd to c       | utlet.   |               |                |                |          |              |       |
|                                  |         | 9. Clo       | se contro        | ol station fro                             | nt and        | l rear   | door.         |                |                |          |              |       |
| CONTROL                          | 1160    |              | ompute           |                                            |               |          |               | 5              | 07             |          |              | 4     |
| STATION, SAMP:<br>COMPUTER, MAIL |         | •            |                  | ol station fro                             |               |          |               |                |                |          |              |       |
| PREPARATION                      |         |              |                  | th covers fro<br>crews if equ              |               |          |               |                |                |          |              |       |
|                                  |         |              |                  | th Filters and<br>on of dust or            |               |          | ny            |                |                |          |              |       |
|                                  |         |              |                  | ers if damag<br>emoved by v                |               |          | ted dust      |                |                |          |              |       |
|                                  |         | 5. Re-       | install bo       | oth filters.                               |               |          |               |                |                |          |              |       |
|                                  |         | 6. Pla       | ce both f        |                                            |               |          |               |                |                |          |              |       |
|                                  |         | 7. Pre       | ss in bot        | th filter cove                             | rs unti       | l it sna | aps into      |                |                |          |              |       |

| U.S. Postal S           |      | IDENTIFICATION<br>WORK EQUIPMENT CLASS NUMBER TYPE      |                      |          |        |        |        |            |       |     |        |                 |              |    |        |                          |             |       |  |  |  |  |  |  |  |  |
|-------------------------|------|---------------------------------------------------------|----------------------|----------|--------|--------|--------|------------|-------|-----|--------|-----------------|--------------|----|--------|--------------------------|-------------|-------|--|--|--|--|--|--|--|--|
| Maintenance             | Chec | klist                                                   | WORK<br>CODE         |          |        |        | ACRO   | MEN<br>NYM | Г     |     |        | (               | CODE         |    |        |                          | ER          | TYPE  |  |  |  |  |  |  |  |  |
|                         |      |                                                         | 0 3                  |          | А      | М      | Ρ      |            |       |     |        | A               | A            | ١. | 0      | 0                        | 1           | М     |  |  |  |  |  |  |  |  |
| Equipment Nomenclature  | 9    |                                                         | Equipm               | ent M    | odel   |        |        |            | E     | Bu  |        | lename<br>13043 | of           | 0  | ccurre |                          | <b>`</b> RM |       |  |  |  |  |  |  |  |  |
|                         |      |                                                         |                      |          |        |        |        |            |       |     | 111111 | 13043           | ai           |    |        | eCB<br>Thresho<br>Pieces |             |       |  |  |  |  |  |  |  |  |
| Part or                 | Item |                                                         | Tas                  | k State  | ement  | and I  | nstru  | ction      |       |     |        | Est.            | Min.         |    |        | Thre                     | esholo      | ls    |  |  |  |  |  |  |  |  |
| Component               | No   | (0                                                      | Comply v             | vith all | curre  | nt saf | ety pr | ecauti     | ons   | 5)  |        | Time<br>Reg     | Skill<br>Lev | F  | Run    | Pie                      | eces        | Freq. |  |  |  |  |  |  |  |  |
| Stand Alone Mail Prep   |      |                                                         |                      |          |        |        |        |            |       |     |        | (min)           |              |    | ours   | F                        | ed          |       |  |  |  |  |  |  |  |  |
|                         |      |                                                         |                      |          |        |        |        |            |       |     |        |                 |              |    |        | (U                       | 00)         |       |  |  |  |  |  |  |  |  |
|                         |      | plac                                                    | e.                   |          |        |        |        |            |       |     |        |                 |              |    |        |                          |             |       |  |  |  |  |  |  |  |  |
|                         |      | 8. Clos                                                 | se cont              | rol st   | ation  | fron   | t doo  | or.        |       |     |        |                 |              |    |        |                          |             |       |  |  |  |  |  |  |  |  |
| STAND-ALONE             | 1180 | Clean Ca                                                | abinet               | Air F    | ilter  |        |        |            |       |     |        | 2               | 07           |    |        |                          |             | 4     |  |  |  |  |  |  |  |  |
| MAIL                    |      | 1. Pres                                                 | ss relea             | ase ta   | ab an  | id rei | mov    | e filte    | r c   | 0\  | /er    |                 |              |    |        |                          |             |       |  |  |  |  |  |  |  |  |
| PREPARATION:<br>POWER   |      | from                                                    | n filter h           | nousi    | ng.    |        |        |            |       |     |        |                 |              |    |        |                          |             |       |  |  |  |  |  |  |  |  |
| DISTRIBUTION            |      | 2. Rem                                                  | nove fil             | ter fro  | om fi  | lter c | over   |            |       |     |        |                 |              |    |        |                          |             |       |  |  |  |  |  |  |  |  |
| CABINET                 |      | 3. Rins                                                 | se filter            | clea     | n and  | d dry  | with   | lint-1     | free  | e 1 | owel.  |                 |              |    |        |                          |             |       |  |  |  |  |  |  |  |  |
| ASSEMBLY                |      | 4. Inse                                                 | rt filter            | into     | filter | cove   | r.     |            |       |     |        |                 |              |    |        |                          |             |       |  |  |  |  |  |  |  |  |
|                         |      |                                                         | e filter             |          |        |        |        |            |       |     |        |                 |              |    |        |                          |             |       |  |  |  |  |  |  |  |  |
|                         |      |                                                         | s in un              |          |        |        | •      |            | •     |     |        |                 |              |    |        |                          |             |       |  |  |  |  |  |  |  |  |
| CONVEYOR,               |      | Visually Check the Idler and Drive Ends of<br>Conveyor. |                      |          |        |        |        |            |       |     |        |                 | 6            |    |        |                          |             |       |  |  |  |  |  |  |  |  |
| BUNDLE<br>DISTRIBUTION: |      | -                                                       |                      |          |        |        |        |            |       |     |        |                 |              |    |        |                          |             |       |  |  |  |  |  |  |  |  |
| CONVEYOR                |      |                                                         | ect 16-<br>S spur o  |          |        |        |        |            |       |     |        |                 |              |    |        |                          |             |       |  |  |  |  |  |  |  |  |
| ROLLERS                 |      |                                                         | en and               |          |        |        |        |            | 001   | uc  | , 01   |                 |              |    |        |                          |             |       |  |  |  |  |  |  |  |  |
|                         |      |                                                         | ect idle<br>ris wrap |          |        |        |        |            |       | а   | ny     |                 |              |    |        |                          |             |       |  |  |  |  |  |  |  |  |
|                         |      | Visually<br>Rollers                                     | Check                | the      | Con    | veyo   | or Be  | lt Su      | ıpp   | 00  | rt     |                 |              |    |        |                          |             |       |  |  |  |  |  |  |  |  |
|                         |      |                                                         | ect roll             | ers f    | or an  | v hin  | dino   | or d       | ehi   | ris | :      |                 |              |    |        |                          |             |       |  |  |  |  |  |  |  |  |
|                         |      |                                                         | oped a               |          |        |        |        | oru        |       |     |        |                 |              |    |        |                          |             |       |  |  |  |  |  |  |  |  |
|                         |      | 2. Rem                                                  | nove ar              | ny de    | bris f | from   | rolle  | rs.        |       |     |        |                 |              |    |        |                          |             |       |  |  |  |  |  |  |  |  |
|                         |      | 3. Gen<br>note                                          | erate v              | vork     | ordei  | rs to  | addr   | ess a      | all i | iss | sues   |                 |              |    |        |                          |             |       |  |  |  |  |  |  |  |  |
| CONVEYOR,               | 1310 | Clean Sp                                                |                      | <u> </u> | or D   |        | (C )   |            | -     |     | Shaft  | 10              | 09           | _  |        |                          |             | 1     |  |  |  |  |  |  |  |  |
| BUNDLE                  | 1310 | -                                                       | belt ren             | -        |        | -      |        |            |       |     |        | 10              | 09           |    |        |                          |             | 1     |  |  |  |  |  |  |  |  |
| DISTRIBUTION:           |      |                                                         | veyor b              |          |        |        |        |            | ne    | 5   | pui    |                 |              |    |        |                          |             |       |  |  |  |  |  |  |  |  |
| SPUR CONVEYOR           |      |                                                         | ,<br>nove ar         |          |        | -      |        | arou       | nd    | th  | e      |                 |              |    |        |                          |             |       |  |  |  |  |  |  |  |  |
|                         |      |                                                         | e shaft.             |          |        | •      |        |            |       |     |        |                 |              |    |        |                          |             |       |  |  |  |  |  |  |  |  |
| CONVEYOR,               | 1320 | Clean Pl                                                | notoey               | es.      |        |        |        |            |       |     |        | 5               | 07           | 3  | 75     |                          |             |       |  |  |  |  |  |  |  |  |
| BUNDLE<br>DISTRIBUTION: |      |                                                         | ng a mi<br>e lens a  |          |        |        | or li  | nt fre     | e c   | clo | oth,   |                 |              |    |        |                          |             |       |  |  |  |  |  |  |  |  |
| PHOTOEYE                |      |                                                         |                      |          |        |        |        |            |       |     |        |                 |              |    |        |                          |             |       |  |  |  |  |  |  |  |  |

MMO-089-13 U.S. Postal Service

| U.S. PUSIAI                          | Service |                                                          |                                   |             |       |     |   |   |            | IDE  |     |                  | UN           |               |              |      |                   |       |
|--------------------------------------|---------|----------------------------------------------------------|-----------------------------------|-------------|-------|-----|---|---|------------|------|-----|------------------|--------------|---------------|--------------|------|-------------------|-------|
| Maintenance                          | Chec    | klist                                                    |                                   | DRK<br>DDE  |       |     |   |   | MEN<br>NYM |      |     |                  |              | LASS<br>ODE   | NU           | IMBE | R                 | TYPE  |
|                                      |         |                                                          | 0                                 | 3           | S     | А   | М | Ρ |            |      |     |                  | А            | Α             | 0            | 0    | 1                 | М     |
| Equipment Nomenclatur                | e       |                                                          | Equ                               | iipme       | nt Mo | del | - |   |            | В    |     | in Filer<br>nm13 |              | f             | Occurre      | -    | вм                |       |
|                                      |         | T                                                        |                                   |             |       |     |   |   |            |      |     |                  |              |               |              |      |                   |       |
| Part or                              | Item    |                                                          | Task Statement and Instruction    |             |       |     |   |   |            |      |     |                  | Est.<br>Time | Min.<br>Skill |              | Thre | shold             | S     |
| Component<br>Stand Alone Mail Prep   | No      | (                                                        | (Comply with all current safety p |             |       |     |   |   |            | ons) |     |                  | Req<br>(min) | Lev           | Run<br>Hours | F    | eces<br>ed<br>00) | Freq. |
|                                      | 1330    |                                                          |                                   |             |       |     |   |   |            |      |     | <u>г</u> .       |              |               |              | 1    |                   |       |
| CONVEYOR,<br>BUNDLE                  |         | Out Debris at Idler and Drive Ends<br>part Plastic Belt) |                                   |             |       |     |   |   |            | 2    | 20  | 09               | 375          |               |              |      |                   |       |
| DISTRIBUTION:<br>CONVEYOR<br>ROLLERS |         |                                                          |                                   | DC I<br>rem |       |     |   |   | and        | tigh | ten |                  |              |               |              |      |                   |       |

| DISTRIBUTION:<br>CONVEYOR<br>ROLLERS                          |      | <ol> <li>Place BDC belt puller on belt and tighten<br/>puller to remove belt tension.</li> <li>Collapse locking tab on angled roller belt<br/>and push link pin out.</li> <li>Remove BDC belt puller from angled roller<br/>belt.</li> <li>Remove link pin from interlocking tabs.</li> <li>Separate angled roller belt interlocking tabs.</li> <li>Remove angled roller belt as needed.</li> </ol>                                                                                          |    |    |     |  |
|---------------------------------------------------------------|------|----------------------------------------------------------------------------------------------------|----|----|-----|--|
|                                                               |      | <ol> <li>Remove debris from drive ends and idler<br/>end.</li> <li>Reassemble/Replace belts.</li> </ol>                                                                                                    |    |    |     |  |
| STAND-ALONE<br>PREP TRAY<br>CONVEYOR:<br>PHOTOEYE             | 1350 | <ul> <li>Clean all Photoeyes on Both Empty and Full ACT Conveyor Assemblies.</li> <li>Using a micro fiber glove or lint free cloth, wipe lens and reflector.</li> </ul>                                                                                                    | 15 | 07 | 375 |  |
| AUTOMATIC<br>BUNDLE<br>SEPARATION<br>UNIT: METERING<br>MODULE | 1400 | <ul> <li>Remove Debris on the Conveyor Belt Side<br/>Guides, Frame, and Cable Trays.</li> <li>1. Check side guide for following conditions<br/>that might create a snag point. <ul> <li>a. Cuts</li> <li>b. Cracks</li> <li>c. Nicks</li> <li>d. Gouges</li> </ul> </li> <li>2. Remove dirt and debris from the frame and<br/>cable trays.</li> <li>3. Generate a work order for any discrepancies<br/>found.</li> <li>Refer to MS-209 Volume B, Section 7 Metering<br/>Conveyor.</li> </ul> | 1  | 07 | 6   |  |
| AUTOMATIC<br>BUNDLE<br>SEPARATION<br>UNIT: LIGHT<br>CURTAIN   | 1410 | <ol> <li>Clean Light Curtain.</li> <li>Using a micro fiber glove or lint free cloth,<br/>wipe down light curtain.</li> <li>Inspect for loose mounting hardware.</li> </ol>                                                                                                    | 1  | 07 | 6   |  |

| U.S. Postal S                                                   | Service |                                                               |                                         |                                            |                                          |                                  |                                   |                                |                         | IDE                 | NTIFICA                | TION             |              |       |     |             |       |
|-----------------------------------------------------------------|---------|---------------------------------------------------------------|-----------------------------------------|--------------------------------------------|------------------------------------------|----------------------------------|-----------------------------------|--------------------------------|-------------------------|---------------------|------------------------|------------------|--------------|-------|-----|-------------|-------|
| Maintenance                                                     | Chec    | klist                                                         |                                         | DRK<br>DDE                                 |                                          |                                  |                                   |                                | MENT                    |                     |                        |                  | LASS<br>ODE  | N     | UMB | ER          | TYPE  |
|                                                                 |         |                                                               | 0                                       | 3                                          | S                                        | Α                                | М                                 | Ρ                              |                         |                     |                        | Α                | A            | 0     | 0   | 1           | М     |
| Equipment Nomenclature                                          | )       |                                                               | Equ                                     | ipme                                       | nt M                                     | odel                             |                                   |                                |                         | Вι                  | ulletin Fi             | lename<br>13043a | ,f           | Occur |     | ,<br>CBM    |       |
|                                                                 |         |                                                               |                                         |                                            |                                          |                                  |                                   |                                |                         |                     | 111111                 | 130438           | 11           | -     | e   |             |       |
| Part or                                                         | Item    |                                                               |                                         |                                            |                                          |                                  | t and I                           |                                |                         |                     |                        | Est.             | Min.         |       | Thr | esholo      | ls    |
| Component                                                       | No      | ()                                                            | Comp                                    | oly wi                                     | th all                                   | curre                            | ent saf                           | ety pr                         | ecautio                 | ons)                |                        | Time<br>Req      | Skill<br>Lev | Run   | Р   | eces        | Freq. |
| Stand Alone Mail Prep                                           |         |                                                               |                                         |                                            |                                          |                                  |                                   |                                |                         |                     |                        | (min)            |              | Hours |     | Fed<br>000) |       |
| AUTOMATIC<br>BUNDLE<br>SEPARATION<br>UNIT: METERING<br>MODULE   | 1420    | Visually<br>Bumper<br>1. Visu<br>a. (<br>b. (<br>c. l<br>d. ( | ially<br>Cuts<br>Crac<br>Nicks          | ins<br>ks<br>s                             |                                          |                                  | ering                             |                                | iveyo                   | or                  |                        | 1                | 07           |       |     |             | 1     |
|                                                                 |         | 2. Ger<br>note                                                | ierat<br>ed.                            | te w                                       | ork                                      | orde                             |                                   |                                | ware<br>ess a           | ıll is              | sues                   |                  |              |       |     |             |       |
| AUTOMATIC                                                       | 1430    | Clean B                                                       | arco                                    | de                                         | Sca                                      | nner                             | r(s).                             |                                |                         |                     |                        | 1                | 07           |       |     |             | 1     |
| BUNDLE<br>SEPARATION<br>UNIT: TUB<br>INDUCTION<br>ASSEMBLY      |         | Wipe BC<br>cleaner a<br>Refer to<br>Scanner                   | and I<br>MS-                            | lint-f<br>209                              | ree<br>Vol                               | towe                             | el.                               |                                |                         |                     |                        |                  |              |       |     |             |       |
| AUTOMATIC                                                       | 1440    | Clean H                                                       | and                                     | held                                       | l Ba                                     | rcoc                             | le Sc                             | ann                            | er(s).                  |                     |                        | 1                | 07           |       |     |             | 1     |
| BUNDLE<br>SEPARATION<br>UNIT: UNLOADER<br>ASSEMBLY              |         | 2. Wip                                                        | e B(                                    | CS r                                       | ead                                      | wind                             |                                   | with a                         |                         |                     | towel                  |                  |              |       |     |             |       |
| AUTOMATIC                                                       | 1450    | Clean H                                                       | ydra                                    | ulic                                       | : Re                                     | serv                             | voir E                            | Breat                          | her C                   | Cap                 | •                      | 2                | 07           | 375   |     |             |       |
| BUNDLE<br>SEPARATION                                            |         | 1. Rer                                                        | nove                                    | e bre                                      | eath                                     | er ca                            | ap.                               |                                |                         |                     |                        |                  |              |       |     |             |       |
| UNIT: UNLOADER                                                  |         | 2. Insp                                                       | ect                                     | brea                                       | athe                                     | r cap                            | o for (                           | debri                          | S.                      |                     |                        |                  |              |       |     |             |       |
| ASSEMBLY                                                        |         | 3. Wip<br>tow                                                 |                                         | side                                       | of b                                     | oreat                            | her c                             | ap w                           | vith lir                | nt-fro              | ee                     |                  |              |       |     |             |       |
|                                                                 |         | 4. Inst                                                       | all b                                   | reat                                       | her                                      | cap.                             |                                   |                                |                         |                     |                        |                  |              |       |     |             |       |
|                                                                 |         | Refer to<br>Reservo                                           |                                         |                                            |                                          |                                  |                                   |                                | Hydr                    | auli                | С                      |                  |              |       |     |             |       |
| AUTOMATIC<br>BUNDLE<br>SEPARATION<br>UNIT: UNLOADER<br>ASSEMBLY | 1460    | veri<br>nea<br>2. If hy                                       | erve<br>fy oi<br>r sig<br>vdrau<br>ddre | e res<br>I lev<br>ht tu<br>ulic i<br>ess a | serv<br>el is<br>ube.<br>fluid<br>all is | oir flu<br>betv<br>is lo<br>sues | uid le<br>ween<br>w, ge<br>s note | evel s<br>arro<br>enera<br>ed. | ight o<br>ws o<br>ate w | glas<br>n Ia<br>ork | s and<br>bel<br>orders | 1                | 07           | 375   |     |             |       |

| U.S. Postal S          | Service    |                        |                           |                           |          |            |       | DENTIFICA     |              |               |              |               |       |
|------------------------|------------|------------------------|---------------------------|---------------------------|----------|------------|-------|---------------|--------------|---------------|--------------|---------------|-------|
| Maintenance            |            | klist                  | WORK<br>CODE              |                           |          |            | NT    |               | Cl           | _ASS<br>ODE   | NU           | MBER          | TYPE  |
|                        |            |                        | 0 3                       | S A                       | Μ        | Ρ          |       | Α             | A            | 0             | 0 1          | М             |       |
| Equipment Nomenclature |            |                        | Equipme                   | nt Model                  | 1 1      | 1          |       | Bulletin File |              |               | Occurre      |               |       |
|                        |            |                        |                           |                           |          |            |       | mm1           | 3043a        | ſ             |              | eCBN          | Λ     |
| _                      |            |                        |                           | _                         |          |            |       |               | -            |               |              |               |       |
| Part or<br>Component   | ltem<br>No | ((                     |                           | Statement<br>th all curre |          |            |       | ns)           | Est.<br>Time | Min.<br>Skill |              | Thresho       | lds   |
|                        |            | (                      | oonpij m                  |                           |          | , p        |       | )             | Req          | Lev           | Run<br>Hours | Pieces<br>Fed | Freq. |
| Stand Alone Mail Prep  |            |                        |                           |                           |          |            |       |               | (min)        |               | TIOUIS       | (000)         |       |
|                        |            | 1                      | -                         |                           |          |            |       |               |              |               |              |               |       |
|                        | 1470       | Clean / \              | /acuum                    | Electric                  | al Ca    | binet      | Filt  | er.           | 2            | 07            | 375          |               |       |
| BUNDLE<br>SEPARATION   |            |                        |                           | ual inspe                 |          |            |       |               |              |               |              |               |       |
| UNIT: ELECTRICAL       |            |                        |                           | ulation is                |          | ficant     | (>5   | 50%           |              |               |              |               |       |
| CABINET                |            |                        | • /                       | hen vacı                  |          | <i>.</i> . |       |               |              |               |              |               |       |
| ASSEMBLY               |            |                        |                           | er from I<br>Vacuum       |          |            |       |               |              |               |              |               |       |
|                        |            |                        | t or debr                 |                           | ally a   | iccum      | ulai  |               |              |               |              |               |       |
|                        |            |                        |                           | er if dam                 | aned o   | or imn     | acte  | teub be       |              |               |              |               |       |
|                        |            |                        |                           | emoved l                  |          |            |       |               |              |               |              |               |       |
|                        |            |                        | install fill              |                           | ,        |            | 5     |               |              |               |              |               |       |
| AUTOMATIC              | 1480       | Clean Fi               |                           |                           |          |            |       |               | 4            | 07            | 2250         |               |       |
| BUNDLE                 | 1400       | 1. Ens                 | ure ABS                   | U air sh                  |          |            |       | osed and      | -            | 07            | 2200         |               |       |
| UNIT: AIR              |            |                        | •                         | -                         | -        |            |       | zero psi.     |              |               |              |               |       |
| MANAGEMENT<br>ASSEMBLY |            |                        | h bowl ii<br>remove       |                           | , turn ( | counte     | erclo | ockwise,      |              |               |              |               |       |
|                        |            |                        | crew ba<br>ove filter     | ffle from                 | regula   | ator bo    | ody   | and           |              |               |              |               |       |
|                        |            |                        |                           | with wa<br>and dry        |          |            |       |               |              |               |              |               |       |
|                        |            |                        |                           | •                         |          |            |       | ap. Rinse     |              |               |              |               |       |
|                        |            | filter                 | r elemen                  | it from in                | side to  | o outs     | ide   | to            |              |               |              |               |       |
|                        |            |                        | ove surf<br>towel.        | ace cont                  | amina    | ints. D    | ry ۱  | with lint-    |              |               |              |               |       |
|                        |            |                        | all filter o<br>ulator bo | on baffle<br>dy.          | and s    | crew       | baff  | le into       |              |               |              |               |       |
|                        |            | 7. Clea<br>dry.        |                           | with war                  | m wat    | er onl     | y. R  | linse and     |              |               |              |               |       |
|                        |            | 8. Insta               |                           | Push inf                  | o bod    | y and      | turr  | n             |              |               |              |               |       |
|                        |            | 9. Ope                 | en air shi                | utoff valv<br>ates 65 p   |          | verify     | / air | pressure      |              |               |              |               |       |
|                        |            | Refer to<br>Filter/Reg | -<br>MS-209               | Volume                    | B, Se    | ction      | 7     |               |              |               |              |               |       |

| U.S. Postal S                          | Service |                                  |                                                                                                    |                               |                                     |                  | DENTIFICA                |             |       |         |              |       |
|----------------------------------------|---------|----------------------------------|----------------------------------------------------------------------------------------------------|-------------------------------|-------------------------------------|------------------|--------------------------|-------------|-------|---------|--------------|-------|
| Maintenance                            | Chec    | klist                            | WORK<br>CODE                                                                                                    |                               |                                     |                  |                          |             |       | NUI     | MBER         | TYPE  |
|                                        |         |                                  | 0 3                                                                                                    | S A                           | MP                                  |                  |                          | Α           | A     | 0       | 0 1          | М     |
| Equipment Nomenclature                 | )       |                                  | Equipmer                                                                                                    | nt Model                      |                                     |                  |                          |             | f     | Occurre |              |       |
|                                        |         |                                  |                                                                                                    |                               |                                     |                  | 111111                   | JU4Ja       | 1     |         | CON          |       |
| Part or                                | Item    |                                  | Task                                                                                                    | Statement                     | and Instruction                     | n                |                          | Est.        | Min.  |         | Threshold    | S     |
| Component                              | No      | (0                               | Comply wit                                                                                                    | h all currer                  | nt safety preca                     | ution            | is)                      | Time<br>Reg | Skill | Run     | Pieces       | Freq. |
| Stand Alone Mail Prep                  |         |                                  |                                                                                                    |                               |                                     |                  |                          | (min)       | LOV   | Hours   | Fed<br>(000) |       |
| AUTOMATIC                              | 1490    | Visually                         | Check I                                                                                                    | lydrauli                      | c Hoses ar                          | nd F             | ittings.                 | 5           | 09    | 2250    |              |       |
| BUNDLE<br>SEPARATION                   |         |                                  |                                                                                                    | WAR                           | NING                                |                  |                          |             |       |         |              |       |
| UNIT: UNLOADER<br>ASSEMBLY             |         | dissij<br>steps<br>MMO<br>dissij | pated<br>5. Refer<br>to ens<br>pated.                                                                                                    | before<br>to curr<br>sure all | performin<br>ent Energy<br>stored e | g<br>/ Co<br>ner | these<br>ontrol<br>gy is |             |       |         |              |       |
|                                        |         |                                  |                                                                                                    |                               |                                     |                  |                          |             |       |         |              |       |
|                                        |         | Unio<br>gua                      | bader Rig<br>rding (5 s                                                                                                    | ght side.<br>screws)          | Remove bo<br>if necessary           | ottor            |                          |             |       |         |              |       |
|                                        |         | Unic<br>gua                      | bader Le<br>rding (6 s                                                                                                    | ft side. F<br>screws)         | Remove the<br>if necessary          | bot              |                          |             |       |         |              |       |
|                                        |         | leak                             | s and cle                                                                                                    |                               |                                     |                  |                          |             |       |         |              |       |
|                                        |         |                                  |                                                                                                    |                               |                                     |                  | abuse                    |             |       |         |              |       |
|                                        |         | 6. Rep                           | lace pov                                                                                                    | ver unit o                    | over (4 scr                         | ews              | ).                       |             |       |         |              |       |
|                                        |         |                                  |                                                                                                    | ork order                     | s to addres                         | s all            | issues                   |             |       |         |              |       |
| AUTOMATIC                              | 1500    | Clean Pl                         | notoeye                                                                                                    | S.                            |                                     |                  |                          | 2           | 07    | 375     |              |       |
| BUNDLE<br>SEPARATION<br>UNIT: PHOTOEYE |         |                                  |                                                                                                    |                               | or lint free c                      | loth             | ı, wipe                  |             |       |         |              |       |
| AUTOMATIC                              | 1510    | Check C                          | onveyo                                                                                                    | r Belt Te                     | ension and                          | Tra              | cking.                   | 30          | 09    | 2250    |              |       |
| BUNDLE<br>SEPARATION                   |         |                                  |                                                                                                    |                               |                                     | ers,             |                          |             |       |         |              |       |
| UNIT: INCLINE                          |         |                                  |                                                                                                    |                               |                                     |                  |                          |             |       |         |              |       |
| ASSEMBLY                               |         |                                  |                                                                                                    |                               |                                     | neo              | usly, one                |             |       |         |              |       |
|                                        |         |                                  | 0       3       S       A       M       P       A       A       0       0       1         Equipment Model       Bulletin Filename<br>mm13043af       Occurrence<br>eCBI         Task Statement and Instruction<br>(Comply with all current safety precautions)       Est.<br>Req<br>(min)       Min.<br>Skill<br>Fue       Thresho<br>Run         ally Check Hydraulic Hoses and Fittings.       5       09       2250         WARNING         nsure all sources of stored energy are<br>ssipated before performing these<br>eps. Refer to current Energy Control<br>MO to ensure all stored energy is<br>ssipated.       0       2250         Remove power unit cover (4 screws) to<br>check hoses and fittings on the ABSU<br>Junloader Right side. Remove bottom right<br>guarding (6 screws) if necessary to<br>nvestigate possible leaks.       Check hoses and fittings for cracks or<br>eaks and clean up any fluid on or beneath<br>the cylinder.       1         Check hoses for abrasions or other abuse<br>and check for snug connections.       2       07       375         Remove four current free cloth, wipe<br>and reflector.       2       07       375         A micro fiber glove or lint free cloth, wipe<br>and reflector.       30       09       2250         Remove four screws, lock washers,<br>washers, and tensioner cover.       30       09       2250         Remove four screws, lock washers,<br>washers, and tensioner cover.       30       09 |                               |                                     |                  |                          |             |       |         |              |       |
|                                        |         | 4. App<br>apa                    |                                                                                                    | arks on l                     | oose belt 1                         | ,000             | ) mm                     |             |       |         |              |       |
|                                        |         | -                                | ust tensio                                                                                                    | oner unti                     | l marks are                         | 1,00             | 03 mm                    |             |       |         |              |       |

|                        |         |           |      |         |         |       |        |        |        | _    |                     |              |       |         |      |        |       |
|------------------------|---------|-----------|------|---------|---------|-------|--------|--------|--------|------|---------------------|--------------|-------|---------|------|--------|-------|
| U.S. Postal S          | Service |           |      |         |         |       |        |        |        |      | DENTIFICA           | ΓΙΟΝ         |       |         |      |        |       |
| Malatana               | 0       | 1-12-4    |      | ORK     |         |       |        | QUIF   |        |      |                     |              | ASS   | NU      | JMBI | ER     | TYPE  |
| Maintenance            | Cnec    | KIIST     | CC   | DDE     |         |       |        | ACRO   | DNYM   | 1    |                     |              | ODE   |         |      |        |       |
|                        |         |           | 0    | 3       | S       | А     | М      | Р      |        |      |                     | Α            | A     | 0       | 0    | 1      | М     |
| Equipment Nomenclature | ;       |           | Εqι  | iipmer  | nt Mo   | del   |        |        |        |      | Bulletin File       |              |       | Occurre |      |        |       |
|                        |         |           |      |         |         |       |        |        |        |      | mm1                 | 3043a        | ſ     |         | e    | CBM    |       |
|                        |         |           |      |         |         |       |        |        |        |      |                     |              |       |         |      |        |       |
| Part or                | Item    |           |      | Task    |         |       |        |        |        |      |                     | Est.         | Min.  |         | Thre | eshold | s     |
| Component              | No      | (0        | Com  | oly wit | h all o | curre | nt saf | ety pr | ecaut  | tior | ıs)                 | Time         | Skill | Run     | Pi   | eces   | Freq. |
| Stand Alone Mail Prep  |         |           |      |         |         |       |        |        |        |      |                     | Req<br>(min) | Lev   | Hours   |      | ed     | 1109. |
|                        |         |           |      |         |         |       |        |        |        |      |                     | ()           |       |         | (0   | 000)   |       |
|                        | 1       |           |      |         |         |       |        |        |        |      |                     | 1            |       | 1       |      |        | I     |
|                        |         | •         |      | •       |         |       |        |        |        |      | heck belt           |              |       |         |      |        |       |
|                        |         | trac      | king | ı. Adj  | ust l   | belt  | track  | king a | as n   | ee   | ded.                |              |       |         |      |        |       |
|                        |         | 7. Rep    | lace | e ten   | sion    | cov   | er ar  | nd fo  | ur w   | as   | hers,               |              |       |         |      |        |       |
|                        |         |           |      | sher    |         |       |        |        |        |      |                     |              |       |         |      |        |       |
|                        |         | Refer to  | MS-  | 209     | Volu    | ıme   | вs     | ectio  | on 11  | 1 F  | Belt                |              |       |         |      |        |       |
|                        |         | Tension   |      |         |         |       | _, _   |        |        | . –  |                     |              |       |         |      |        |       |
| AUTOMATIC              | 1520    | Clean ar  | nd L | .ubri   | cate    | Tul   | o Ind  | duct   | ion (  | Co   | nveyor              | 10*          | 07    | 2250    |      |        |       |
| BUNDLE                 |         | Belt Driv |      |         |         |       |        |        |        |      | -                   |              |       |         |      |        |       |
| SEPARATION             |         | 1. Ren    | าดงศ | e thre  | e so    | rew   | s lo   | ck w   | ashe   | ers  |                     |              |       |         |      |        |       |
| UNIT: TUB              |         |           |      | s, an   |         |       | ,      |        |        | 0.0  | ,                   |              |       |         |      |        |       |
| INDUCTION              |         |           |      |         | -       |       |        |        |        | nlu  | / light             |              |       |         |      |        |       |
| ASSEMBLY               |         |           |      |         |         |       |        |        |        |      | / light<br>/ail Tub |              |       |         |      |        |       |
|                        |         | chai      |      | unan    | Tub     | ncai  | 11 10  | bou    | i i ia |      |                     |              |       |         |      |        |       |
|                        |         |           |      |         |         |       |        |        |        |      |                     |              |       |         |      |        |       |
|                        |         |           | -    |         |         |       |        |        |        |      | with three          |              |       |         |      |        |       |
|                        |         | scre      | ews, | was     | ners    | , an  | a loc  | CK Wa  | ashe   | rs.  |                     |              |       |         |      |        |       |
|                        |         | Refer to  | MS-  | 209     | Vol.    | В, 5  | Secti  | on 7   | Lub    | ric  | ate Drive           |              |       |         |      |        |       |
|                        |         | Chain Cl  | ean  | ing.    |         |       |        |        |        |      |                     |              |       |         |      |        |       |
|                        |         | *5 minute | es p | er Cl   | hain    |       |        |        |        |      |                     |              |       |         |      |        |       |
|                        |         | Sminute   | -s p |         | alli    |       |        |        |        |      |                     |              |       |         |      |        |       |

| U.S. Postal S                           | Service |                     |          |                              |             |          |        |        |             |       | ITIFICA     |              | 100         |              |         |       |
|-----------------------------------------|---------|---------------------|----------|------------------------------|-------------|----------|--------|--------|-------------|-------|-------------|--------------|-------------|--------------|---------|-------|
| Maintenance                             | Chec    | klist               |          | NORK                         |             |          |        |        | MENT<br>NYM |       |             |              | _ASS<br>ODE | NU           | MBER    | TYPE  |
|                                         |         |                     | (        | ) 3                          | S           | S A      | Μ      | Ρ      |             |       |             | Α            | A           | 0            | 0 1     | М     |
| Equipment Nomenclature                  | ;       |                     | E        | quipme                       | ent N       | /lodel   |        |        |             | Bu    | lletin File |              | _           | Occurre      |         | _     |
|                                         |         |                     |          |                              |             |          |        |        |             |       | mm1         | 3043a        | t           |              | eCBN    |       |
| Part or                                 | Item    |                     |          | Tack                         | Sta         | tement   | and    | netru  | tion        |       |             | Est.         | Min.        |              | Thresho | de    |
| Component                               | No      |                     | (Coi     | mply wi                      |             |          |        |        |             | ons)  |             | Time         | Skill       |              | Pieces  |       |
| Stand Alone Mail Prep                   |         |                     |          |                              |             |          |        |        |             |       |             | Req<br>(min) | Lev         | Run<br>Hours | Fed     | Freq. |
|                                         |         |                     |          |                              |             |          |        |        |             |       |             | ( )          |             |              | (000)   |       |
| AUTOMATIC                               | 1530    | Clean               | and      | Lubr                         | ica         | te Co    | nvey   | or E   | Belt D      | rive  | )           | 10*          | 07          | 2250         |         |       |
| BUNDLE                                  |         | Chains              | s (2)    | •                            |             |          |        |        |             |       |             |              |             |              |         |       |
| SEPARATION<br>UNIT: METERING            |         | 1. In               | feed     | l Conv                       | vey         | or 2.1   |        |        |             |       |             |              |             |              |         |       |
| MODULE                                  |         | a.                  |          | move<br>vashei               |             |          |        |        |             |       | З,          |              |             |              |         |       |
|                                         |         | h                   |          | ean ch                       |             | -        |        |        |             |       | light       |              |             |              |         |       |
|                                         |         | D.                  | С        | oat of                       | ch          |          |        |        |             |       |             |              |             |              |         |       |
|                                         |         | C.                  | tł       | stall ge<br>nree s<br>vashei | cre         |          |        |        |             |       | with        |              |             |              |         |       |
|                                         |         | 2. M                | eteri    | ing Co                       | onv         | eyor 2   | 2.2    |        |             |       |             |              |             |              |         |       |
|                                         |         | a.                  |          | emove<br>vashei              |             |          |        |        |             |       | 5,          |              |             |              |         |       |
|                                         |         | b.                  | Cle<br>c | ean ch<br>oat of<br>prock    | nair<br>Éch | n and    | chair  | n cov  | er. A       | Apply |             |              |             |              |         |       |
|                                         |         | C.                  | tł       | stall ge<br>nree s<br>vashei | cre         |          |        |        |             |       | with        |              |             |              |         |       |
|                                         |         | Refer to<br>Chain ( |          |                              | Vc          | ol. B, S | Sectio | on 7   | Lubri       | cate  | Drive       |              |             |              |         |       |
|                                         |         | *5 minu             | utes     | per C                        | Chai        | in       |        |        |             |       |             |              |             |              |         |       |
| AUTOMATIC                               | 1550    | Visual              | y C      | heck                         | Sc          | oop E    | Bump   | oer.   |             |       |             | 1            | 09          | 2250         |         |       |
| BUNDLE                                  |         | 1. Cł               | neck     | c bum                        | per         | for fo   | llowi  | ng c   | onditi      | ons:  |             |              |             |              |         |       |
| SEPARATION<br>UNIT: UNLOADER            |         | a.                  | Ga       | p betv                       | wee         | en bur   | nper   | and    | scoo        | p ste | ор          |              |             |              |         |       |
| ASSEMBLY                                |         | b.                  | Lo       | ose lo                       | ockr        | nut      |        |        |             |       |             |              |             |              |         |       |
|                                         |         | c.                  | Fla      | ared e                       | dge         | es       |        |        |             |       |             |              |             |              |         |       |
|                                         |         | d.                  | Cra      | acks                         |             |          |        |        |             |       |             |              |             |              |         |       |
|                                         |         | e.                  | Irre     | egular                       | or          | asym     | metri  | ical s | shape       | )     |             |              |             |              |         |       |
|                                         |         |                     |          | c Scoo<br>to MS              |             |          |        |        |             |       |             |              |             |              |         |       |
|                                         |         |                     |          | rate a<br>pancie             |             |          |        | corr   | ect a       | ny    |             |              |             |              |         |       |
|                                         |         | Refer to            | o M      | S-209                        | Vc          | olume    | B, S   | ectio  | n 7 L       | Inloa | ader        |              |             |              |         |       |
| DOLLY DOCK,                             | 1710    | Clean               | Bar      | code                         | Sca         | anner    | '(s).  |        |             |       |             | 1            | 07          |              |         | 1     |
| DOLLY MAKER:<br>DOLLY MAKER<br>CONVEYOR |         | Wipe B<br>cleanei   |          |                              |             |          |        | ion-a  | bras        | ive   |             |              |             |              |         |       |

| U.S. Postal S                    | Service    |                      |                          |                                    |               |          | DENTIFICA            | TION           |               |              |                        |       |
|----------------------------------|------------|----------------------|--------------------------|------------------------------------|---------------|----------|----------------------|----------------|---------------|--------------|------------------------|-------|
| Maintenance                      | Chec       | klist                | WORK<br>CODE             |                                    | EQUIF<br>ACRO | MENT     |                      | CL             | ASS<br>ODE    | NUI          | MBER                   | TYPE  |
|                                  |            |                      | 0 3                      |                                    | MP            |          |                      | А              | A             | 0            | 0 1                    | М     |
| Equipment Nomenclature           | •          |                      | Equipmer                 | nt Model                           |               |          | Bulletin File<br>mm1 | ename<br>3043a | f             | Occurre      | nce<br>eCBM            |       |
|                                  |            |                      |                          |                                    |               |          |                      |                | -             |              |                        |       |
| Part or<br>Component             | ltem<br>No |                      |                          | Statement a<br>th all current      |               |          | ne)                  | Est.<br>Time   | Min.<br>Skill |              | Threshold              | S     |
| Stand Alone Mail Prep            | NO         |                      | Comply wit               |                                    | salety pi     | coautio  | 13)                  | Req<br>(min)   | Lev           | Run<br>Hours | Pieces<br>Fed<br>(000) | Freq. |
|                                  |            | 1                    |                          |                                    |               |          |                      | 1              |               |              | (000)                  |       |
|                                  |            | Refer to<br>Cleaning |                          | Vol. B, 7 I                        | Barcode       | e Scar   | ner                  |                |               |              |                        |       |
| DOLLY DOCK,<br>DOLLY MAKER:      | 1720       | Clean B<br>Receive   |                          | t Curtain                          | Sets (E       | Emitte   | r and                | 2*             | 07            | 375          |                        |       |
| LIGHT CURTAIN<br>ASSEMBLIES      |            | Using a<br>down lig  |                          | er glove o<br>ns.                  | r lint fre    | e clotł  | n, wipe              |                |               |              |                        |       |
|                                  |            | *1 minut             | e per Lig                | ht Curtain                         | Set.          |          |                      |                |               |              |                        |       |
| DOLLY DOCK,                      | 1730       | Clean p              | hotoeye                  | s.                                 |               |          |                      | 1              | 07            | 375          |                        |       |
| DOLLY MAKER:<br>PHOTOEYE         |            |                      | micro fibo<br>reflector  | er glove o<br><sup>r</sup> .       | r lint fre    | e clotł  | n, wipe              |                |               |              |                        |       |
| PNEUMATIC                        | 1800       | Clean Fi             | ilter/Reg                | ulator.                            |               |          |                      | 2              | 07            | 2250         |                        |       |
| SUPPLY PANEL,<br>MAIL PREP:      |            |                      |                          | NOT                                | E             |          |                      |                |               |              |                        |       |
| FILTER, MAIN<br>LINE, AUTO-DRAIN |            |                      | filter/regu<br>matic pai | ulator is le                       |               | in the   | BDC                  |                |               |              |                        |       |
|                                  |            | 1. Plae<br>to fi     | ce shutof                | ff valve in<br>lator and \         |               |          |                      |                |               |              |                        |       |
|                                  |            | 2. Ope               |                          | ck and dra                         | iin wate      | r into a | approved             |                |               |              |                        |       |
|                                  |            | 3. Clo               | se petco                 | ck.                                |               |          |                      |                |               |              |                        |       |
|                                  |            | 4. Twi               | st and re                | move bow                           | vl from i     | egula    | tor.                 |                |               |              |                        |       |
|                                  |            | 5. Uns<br>filte      |                          | oisture sep                        | parator a     | and re   | move                 |                |               |              |                        |       |
|                                  |            | 6. Clea              | an bowl a                | and filter v                       | vith lint-    | free to  | owel.                |                |               |              |                        |       |
|                                  |            |                      | all filter a<br>arator.  | and secure                         | e with m      | noistur  | e                    |                |               |              |                        |       |
|                                  |            |                      | all bowl o<br>ure.       | onto regul                         | ator and      | d twist  | to                   |                |               |              |                        |       |
|                                  |            |                      | ce shutof<br>lter/regul  | ff valve in<br>lator.              | SUP po        | sition   | leading              |                |               |              |                        |       |
| PNEUMATIC<br>SUPPLY PANEL,       | 1810       | Inspect<br>Assemb    |                          | lace Elen                          | nent in       | Air Fi   | lter                 | 5              | 07            | 2250         |                        |       |
| MAIL PREP:<br>WATER<br>SEPARATOR |            | to fi                |                          | ff valve in<br>lator and v<br>osi. |               |          |                      |                |               |              |                        |       |
|                                  |            |                      | en petcoo<br>tainer.     | ck and dra                         | iin wate      | r into a | approved             |                |               |              |                        |       |

| U.S. Postal S                          | Service |                                |                       | 1                  |                          |               | DENTIFICA           |             |              |         |              |          |
|----------------------------------------|---------|--------------------------------|-----------------------|--------------------|--------------------------|---------------|---------------------|-------------|--------------|---------|--------------|----------|
| Maintenance                            | Chec    | klist                          | WORK<br>CODE          |                    |                          | PMENT<br>DNYM |                     | -           | LASS<br>ODE  | NU      | MBER         | TYPE     |
|                                        |         |                                | 0 3                   | S A                | M P                      |               |                     | Α           | Α            | 0       | 0 1          | М        |
| Equipment Nomenclature                 | ;       |                                | Equipme               | nt Model           |                          |               | Bulletin File       |             | <u>د</u>     | Occurre |              |          |
|                                        |         |                                |                       |                    |                          |               | mm1                 | 3043a       | T            |         | eCBM         | 1        |
| Part or                                | Item    |                                | Task                  | Statement          | t and Instru             | ction         |                     | Est.        | Min.         |         | Threshol     | ds       |
| Component                              | No      | (0                             |                       |                    | nt safety p              |               | ns)                 | Time<br>Req | Skill<br>Lev | Run     | Pieces       | Freq.    |
| Stand Alone Mail Prep                  |         |                                |                       |                    |                          |               |                     | (min)       | Lev          | Hours   | Fed<br>(000) |          |
| L                                      |         |                                |                       |                    |                          |               |                     |             |              |         | (000)        | <b>I</b> |
|                                        |         |                                | se petco              |                    |                          |               |                     |             |              |         |              |          |
|                                        |         |                                |                       |                    | owl from                 | •             |                     |             |              |         |              |          |
|                                        |         | 5. Uns<br>filter               |                       | oisture se         | eparator                 | and rei       | move                |             |              |         |              |          |
|                                        |         | 6. Clea                        | an bowl a             | and filter         | r with lint              | free to       | wel.                |             |              |         |              |          |
|                                        |         |                                |                       | and secu           | ure with n               | noisture      | е                   |             |              |         |              |          |
|                                        |         |                                | arator.               |                    |                          |               |                     |             |              |         |              |          |
|                                        |         | 8. Insta<br>seci               |                       | onto reg           | ulator an                | d twist       | to                  |             |              |         |              |          |
|                                        |         | 9. Plac                        | ce shutot             | ff valve i         | n SUP po                 | osition       | leading             |             |              |         |              |          |
|                                        |         |                                | lter/regu             |                    | - 1                      |               | 5                   |             |              |         |              |          |
| PREP STATION,                          | 1900    | Clean O                        | ut all Fiv            | ve iPRS            | •                        |               |                     | 25*         | 09           | 6       |              |          |
| STANDARD:                              |         | 1. Оре                         | en acces              | s door             |                          |               |                     |             |              |         |              |          |
| PACKAGE                                |         | a. F                           | Remove                | all debri          | s.                       |               |                     |             |              |         |              |          |
| RECOVERY                               |         | b. \                           | ∕isually i            | nspect b           | pelt for w               | ear.          |                     |             |              |         |              |          |
| SYSTEM                                 |         | iPR                            |                       |                    | ated on t<br>its housi   |               |                     |             |              |         |              |          |
|                                        |         | a. F                           | Remove                | all debri          | S.                       |               |                     |             |              |         |              |          |
|                                        |         | b. \                           | ∕isually i            | nspect b           | pelt for w               | ear.          |                     |             |              |         |              |          |
|                                        |         | c. (                           |                       |                    | tions to e<br>k for twis |               | proper<br>DR wires. |             |              |         |              |          |
|                                        |         | d. F                           | Remove                | strappin           | ig materia               | al from       | all axles.          |             |              |         |              |          |
|                                        |         | 3. Res                         | tore iPR              | S to ser           | vice                     |               |                     |             |              |         |              |          |
|                                        |         | 4. Clos                        | se acces              | s door.            |                          |               |                     |             |              |         |              |          |
|                                        |         | Refer to                       | MS-209                | Vol. B, S          | Section 7                | iPRS          | Cleaning.           |             |              |         |              |          |
|                                        |         | *5 minute                      | es per Pi             | rep Stati          | on.                      |               |                     |             |              |         |              |          |
| PREP STATION,                          | 1910    | Clean al                       | l photoe              | eyes at e          | each Pre                 | p Stati       | ion.                | 5*          | 07           | 375     |              |          |
| STANDARD:<br>PHOTOEYE                  |         | Using a r<br>lens and          |                       |                    | or lint fre              | e cloth       | n, wipe             |             |              |         |              |          |
|                                        |         | *1 minute                      | e per Pre             | ep Statio          | on.                      |               |                     |             |              |         |              |          |
| PREP STATION,<br>STANDARD:<br>ACTUATOR | 1920    | Check a<br>Linear A<br>Inspect | ctuator<br>Belts fo   | Belt Te<br>r Damaç | nsions a<br>ge           | nd Vis        | sually              | 65*         | 09           | 2250    |              |          |
| ASSEMBLY, PIVOT<br>TRAY                |         |                                | eck linea<br>ditions. | r actuato          | or belt for              | end-of        | f-life              |             |              |         |              |          |
|                                        |         | a. (                           | Cuts in e             | xcess of           | f 2 mm                   |               |                     |             |              |         |              |          |

| U.S. Postal            | Service    |                 |        |                    |                     |                        |               | DENTIFICA          | TION               |               |              | •             |       |
|------------------------|------------|-----------------|--------|--------------------|---------------------|------------------------|---------------|--------------------|--------------------|---------------|--------------|---------------|-------|
| Maintenance            | Chec       | klist           |        | VORK<br>CODE       |                     |                        | PMENT<br>ONYM |                    |                    | LASS<br>ODE   | NU           | MBER          | TYPE  |
|                        |            |                 | 0      |                    | S A                 | MP                     |               |                    | Α                  | Α             | 0            | 0 1           | М     |
| Equipment Nomenclature | 9          |                 | Ec     | quipmer            | nt Model            |                        |               | Bulletin File      | ename<br>3043a     | f             | Occurre      | nce<br>eCBM   |       |
|                        |            |                 |        |                    |                     |                        |               |                    | 50 <del>4</del> 5a | I             |              | CODIM         |       |
| Part or                | Item<br>No |                 | (Con   |                    |                     | t and Instruction      |               |                    | Est.<br>Time       | Min.<br>Skill | -            | Threshold     | ls    |
| Component              | INO        |                 | (Con   | npiy wit           |                     | ent safety p           | recaution     | 15)                | Req                | Lev           | Run<br>Hours | Pieces<br>Fed | Freq. |
| Stand Alone Mail Prep  |            |                 |        |                    |                     |                        |               |                    | (min)              |               | Tiours       | (000)         |       |
|                        |            | b               | . Abr  | asion              | s in exc            | ess of 5               | mm            |                    |                    |               |              |               |       |
|                        |            | C               | . Go   | uges i             | n exces             | s of 5 m               | m             |                    |                    |               |              |               |       |
|                        |            | d               | . Mis  | sing t             | eeth                |                        |               |                    |                    |               |              |               |       |
|                        |            |                 |        |                    |                     | der to re              |               | elt when           |                    |               |              |               |       |
|                        |            |                 |        |                    |                     | s are ob:<br>Pivot tab |               |                    |                    |               |              |               |       |
|                        |            | -               |        | -                  |                     | ard until              |               | on the             |                    |               |              |               |       |
|                        |            |                 | oor.   | vot ta             |                     |                        |               |                    |                    |               |              |               |       |
|                        |            |                 |        |                    | r screws<br>e panel |                        | rs, lock      | washers            |                    |               |              |               |       |
|                        |            |                 |        | belt te<br>ar actu |                     | g tool on              | belt at       | middle             |                    |               |              |               |       |
|                        |            |                 | lace f | torque             | e wrencł            | n onto be              | elt tensi     | oning              |                    |               |              |               |       |
|                        |            | is              |        | illel wi           |                     | until bel<br>r actuato |               | ning tool<br>erify |                    |               |              |               |       |
|                        |            |                 |        |                    |                     | ning tool<br>actuator  |               | que                |                    |               |              |               |       |
|                        |            |                 |        |                    |                     | iel and s<br>nd lock w |               |                    |                    |               |              |               |       |
|                        |            |                 |        |                    |                     | C, Sect                |               |                    |                    |               |              |               |       |
|                        |            |                 |        |                    | Volume<br>proced    | B, Secti<br>ure.       | on 12 F       | Remove             |                    |               |              |               |       |
|                        |            |                 |        |                    | Volume<br>e detail  | B, Secti               | on 7 Pi       | vot                |                    |               |              |               |       |
|                        |            | *13 mi          | inutes | s per F            | Prep Sta            | ation.                 |               |                    |                    |               |              |               |       |
| STAND-ALONE<br>MAIL    | 4000       | Run a<br>Alignr |        |                    |                     | etect M                | echanio       | cal or             | 10                 | 09            | 6            |               |       |
| PREPARATION:           |            | 1. U            | lse Co | onvey              | or Test             | to jog al              | conve         | /ors.              |                    |               |              |               |       |
| SYSTEM                 |            | a               |        |                    |                     | ire mach<br>oper trac  |               | erving             |                    |               |              |               |       |
|                        |            | b               |        |                    |                     | nd and ta<br>meshing   |               | oulleys            |                    |               |              |               |       |
|                        |            | C               | . List | ten for            | unusua              | al noises              |               |                    |                    |               |              |               |       |
|                        |            | d               |        | eck all<br>arning  |                     | eyes for l             | ow gain       | I                  |                    |               |              |               |       |
|                        |            | 2. G            | Genera | ate wo             | ork orde            | ers to add             | dress al      | l issues           |                    |               |              |               |       |

| U.S. Postal Service    |     |       |       |     |   |      |      | IDE | NTIF         | CAT | ON            |     |      |      |          |      |
|------------------------|-----|-------|-------|-----|---|------|------|-----|--------------|-----|---------------|-----|------|------|----------|------|
|                        | WC  | RK    |       |     | E | QUIF | PMEN | Г   |              |     | CLA           | ASS | 1    | JUME | BER      | TYPE |
| Maintenance Checklist  | CO  | DE    |       |     |   | ACRO | DNYM |     |              |     | CO            | DE  |      |      |          |      |
|                        | 0   | 3     | S     | А   | М | Ρ    |      |     |              |     | А             | Α   | 0    | 0    | 1        | М    |
| Equipment Nomenclature | Equ | ipmer | nt Mo | del |   |      |      | В   | ulletin<br>m |     | name<br>043af |     | Occu |      | e<br>CBM |      |
|                        |     |       |       |     |   |      |      |     |              |     |               |     |      |      |          |      |

| Part or<br>Component  | ltem<br>No | Task Statement and Instruction<br>(Comply with all current safety precautions) | Est.<br>Time | Min.<br>Skill |              | Threshold     | S     |
|-----------------------|------------|--------------------------------------------------------------------------------|--------------|---------------|--------------|---------------|-------|
| Stand Alone Mail Prep | 110        |                                                                                | Req<br>(min) | Lev           | Run<br>Hours | Pieces<br>Fed | Freq. |
| Stand Alone Main rep  |            |                                                                                | ((()))       |               |              | (000)         |       |

|                                |      | noted.                                                                                                    |    |    |  |   |
|--------------------------------|------|----------------------------------------------------------------------------------------------------|----|----|--|---|
| STAND-ALONE                    | 4010 | Test All SAMP E-stop Switches.                                                                                                    | 30 | 09 |  | 4 |
| MAIL<br>PREPARATION:<br>SYSTEM |      | Testing the first E-stop shall cause the SAMP to<br>shut down and all machine motion to stop. Test<br>the remaining SAMP E-stops without restarting<br>the system and verify that every other E-stop<br>switch generates a status message and/or E-stop<br>indication. |    |    |  |   |
|                                |      | 1. Ensure SAMP is running normally.                                                                                                    |    |    |  |   |
|                                |      | 2. Activate any SAMP E-Stop pushbutton.                                                                                                    |    |    |  |   |
|                                |      | 3. Observe all SAMP mechanical motion stops.                                                                                                    |    |    |  |   |
|                                |      | 4. Observe E-Stop indicator lamp turns on.                                                                                                    |    |    |  |   |
|                                |      | <ol> <li>Observe SAMP E-Stop indication displays<br/>on MPC, RMDC, or scrolling marque display<br/>for activated E-Stop.</li> </ol>                                                                                                    |    |    |  |   |
|                                |      | 6. Release activated E-Stop pushbutton.                                                                                                    |    |    |  |   |
|                                |      | 7. Observe E-Stop indicator lamp turns off.                                                                                                    |    |    |  |   |
|                                |      | <ol> <li>Observe SAMP mechanical motion remains<br/>stopped.</li> </ol>                                                                                                    |    |    |  |   |
|                                |      | <ol> <li>Observe E-Stop loop indication no longer<br/>displays on scrolling message display or<br/>software screen.</li> </ol>                                                                                                    |    |    |  |   |
|                                |      | <ol> <li>Repeat steps 2 through 9 for all other SAMP<br/>E-stop switches.</li> </ol>                                                                                                    |    |    |  |   |
|                                |      | 11. Confirm the following fans are operational:                                                                                                    |    |    |  |   |
|                                |      | a. Mail Prep Computer Station Rack                                                                                                    |    |    |  |   |
|                                |      | b. Mail Prep computer Case                                                                                                    |    |    |  |   |
|                                |      | c. Power Distribution Cabinet                                                                                                    |    |    |  |   |
|                                |      | d. ABSU Electrical Cabinet                                                                                                    |    |    |  |   |
|                                |      | <ol> <li>Generate work orders to address all issues<br/>noted.</li> </ol>                                                                                                    |    |    |  |   |
|                                |      | Refer to MS-209 Volume B, Section 7 E-Stop<br>Checking.                                                                                                    |    |    |  |   |
| STAND-ALONE<br>MAIL            | 4020 | Check Functionality of the Start-up Warning<br>Horns/Lamps                                                                                                    | 10 | 09 |  | 4 |
| PREPARATION:<br>SYSTEM         |      | <ol> <li>Use automated, pre-programmed lamp test<br/>procedures to check functionality of all lamps<br/>on the ABSU, Dolly Maker, and Prep</li> </ol>                                                                                                    |    |    |  |   |

| U.S. Postal                  | Service    |                                 |               |                     |        |       |       |       |                         | [   | DEN  | TIFI  | CAT | ION          |               |   |              |      |            |       |
|------------------------------|------------|---------------------------------|---------------|---------------------|--------|-------|-------|-------|-------------------------|-----|------|-------|-----|--------------|---------------|---|--------------|------|------------|-------|
| Maintenance                  | Chec       | klist                           |               | )rk<br>)de          |        |       |       |       | MEN <sup>-</sup><br>NYM |     |      |       |     | _            | LASS<br>ODE   |   | NL           | IMBE | ĒR         | TYPE  |
|                              |            |                                 | 0             | 3                   | S      | А     | М     | Ρ     |                         |     |      |       |     | Α            | Α             | 1 | 0            | 0    | 1          | М     |
| Equipment Nomenclature       | 9          |                                 | Equ           | ipmer               | nt Mo  | del   |       |       |                         |     | Bu   |       |     | name         | -             | 0 | ccurre       |      |            |       |
|                              |            |                                 |               |                     |        |       |       |       |                         |     |      | m     | m13 | 3043a        | t             |   |              | e    | CBM        |       |
|                              | 1 14       | I                               |               |                     |        |       |       |       |                         |     |      |       |     |              |               |   |              |      |            |       |
| Part or<br>Component         | Item<br>No | (                               |               | Task<br>oly wit     |        |       |       |       |                         | on  | ıs)  |       |     | Est.<br>Time | Min.<br>Skill |   |              |      | esholo     |       |
|                              |            |                                 |               | .,                  |        |       |       |       |                         |     | ,    |       |     | Req          | Lev           |   | Run<br>Iours |      | eces<br>ed | Freq. |
| Stand Alone Mail Prep        |            |                                 |               |                     |        |       |       |       |                         |     |      |       |     | (min)        |               |   | louis        |      | 00)        |       |
|                              | 1          | 01                              |               |                     |        |       |       |       |                         |     |      |       | 1   |              |               | - |              | 1    |            |       |
|                              |            |                                 | tions         |                     |        |       |       |       | _                       |     |      |       |     |              |               |   |              |      |            |       |
|                              |            |                                 |               | ctior               |        |       |       |       |                         |     | •    |       |     |              |               |   |              |      |            |       |
|                              |            |                                 | to d<br>h tes | e fol               | IOWE   | a to  | suc   | cess  | TUIIY                   | CC  | omp  | Diete | Э   |              |               |   |              |      |            |       |
|                              |            |                                 |               |                     | Val    |       | БС    | o oti | 10                      | h   |      |       |     |              |               |   |              |      |            |       |
|                              |            | Refer to<br>Diagnos             |               |                     |        |       |       |       |                         |     | 2    |       |     |              |               |   |              |      |            |       |
| CONTROL                      | 4030       | Run UP                          |               |                     |        |       |       | •     |                         |     |      | F     |     | 2            | 09            | - |              |      |            | 4     |
| STATION, SAMP:               | 4030       | Necessa                         |               |                     | 531 0  |       | vehi  | ace   | Dall                    | CI  | уп   |       |     | 2            | 09            |   |              |      |            | 4     |
| POWER SUPPLY,<br>UNINTERRUP- |            |                                 | en co         | ontro               | l sta  | tion  | cabi  | net f | ront                    | ar  | nd k | back  | ¢   |              |               |   |              |      |            |       |
| TABLE                        |            | and                             | obs           | EST<br>erve<br>d by | fau    | t/sta | tus l | ED    | S. Fa                   |     | •    |       |     |              |               |   |              |      |            |       |
|                              |            | 3. Clo<br>doo                   |               | ontro               | ol sta | ition | cabi  | net f | ront                    | a   | nd l | bacl  | ĸ   |              |               |   |              |      |            |       |
|                              |            | 4. Ger<br>note                  |               | te wo               | ork o  | rder  | s to  | addr  | ess                     | all | iss  | sues  | 5   |              |               |   |              |      |            |       |
|                              |            | Refer to<br>checking<br>Section | j pro         | cedu                | ires   | and   | MS-   | 209   | Volu                    | m   |      | 8,    |     |              |               |   |              |      |            |       |

| U.S. Postal            | Service |                     |                                            |                   |                           |                       |                     |                          |                      | NTIFIC/           |                   |              |       |     |             |       |
|------------------------|---------|---------------------|--------------------------------------------|-------------------|---------------------------|-----------------------|---------------------|--------------------------|----------------------|-------------------|-------------------|--------------|-------|-----|-------------|-------|
| Maintenance            | Chec    | klist               | WORK<br>CODE                               |                   |                           |                       | ACRO                |                          | Γ                    |                   |                   | CODE         |       | UMB | ER          | TYPE  |
|                        |         |                     | 0 3                                        | S                 |                           | М                     | Ρ                   |                          |                      |                   | A                 | A            | 0     | 0   | 1           | М     |
| Equipment Nomenclature | Э       |                     | Equipme                                    | ent N             | lodel                     |                       |                     |                          | В                    | ulletin F         | ilename<br>13043a | əf           | Occur |     | 。<br>CBM    |       |
|                        |         |                     |                                            |                   |                           |                       |                     |                          |                      | 111111            | 13043             | ai           |       | C   | CDIVI       |       |
| Part or                | Item    |                     | Task                                       | Stat              | tement                    | and I                 | nstru               | ction                    |                      |                   | Est.              | Min.         |       | Thr | esholo      | ls    |
| Component              | No      | (                   | Comply w                                   | ith al            | ll curre                  | nt saf                | ety pr              | ecautio                  | ons)                 |                   | Time<br>Req       | Skill<br>Lev | Run   | P   | ieces       | Freq. |
| Stand Alone Mail Prep  |         |                     |                                            |                   |                           |                       |                     |                          |                      |                   | (min)             |              | Hours |     | Fed<br>000) |       |
|                        | 4400    |                     |                                            |                   |                           |                       |                     |                          | _                    |                   |                   |              |       |     | ,           |       |
| AUTOMATIC<br>BUNDLE    | 4100    | Test AB<br>Light Cu |                                            | bad               | er Int                    | erlo                  | ск С                | ircui                    | t ar                 | nd                | 2                 | 09           |       |     |             | 4     |
| SEPARATION             |         | -                   | rt ABSU                                    |                   |                           |                       |                     |                          |                      |                   |                   |              |       |     |             |       |
|                        |         |                     | ce conta                                   |                   | r into                    | Unio                  | ade                 | -                        |                      |                   |                   |              |       |     |             |       |
| ASSEMBLY               |         |                     | ck light o                                 |                   |                           | orno                  | auo                 |                          |                      |                   |                   |              |       |     |             |       |
|                        |         |                     | sure the                                   |                   |                           |                       |                     |                          |                      |                   |                   |              |       |     |             |       |
|                        |         |                     | plays on                                   |                   |                           |                       |                     |                          |                      |                   |                   |              |       |     |             |       |
|                        |         |                     | Reset b<br>et, and t                       |                   |                           |                       |                     |                          |                      | ot                |                   |              |       |     |             |       |
|                        |         | 5. Unt              | olock ligi                                 | nt ci             | urtain                    |                       |                     |                          |                      |                   |                   |              |       |     |             |       |
|                        |         | 6. Res              | set and s                                  | start             | t ABS                     | U.                    |                     |                          |                      |                   |                   |              |       |     |             |       |
|                        |         | 7. Ope              | en Infee                                   | d Co              | onvey                     | or D                  | oor.                |                          |                      |                   |                   |              |       |     |             |       |
|                        |         | disp<br>Infe<br>Unl | sure the<br>plays on<br>ed conv<br>oader m | AB<br>eyo<br>otio | SU of<br>or, Me<br>on sto | perat<br>terin<br>ps. | or p<br>g co<br>Tub | anel a<br>nveyo<br>Induc | and<br>or, a<br>tior | all<br>and<br>1,  |                   |              |       |     |             |       |
|                        |         |                     | oarator, l<br>continue                     |                   |                           | nd B                  | DC (                | conve                    | eyor                 | <sup>-</sup> will |                   |              |       |     |             |       |
|                        |         | 9. Clo              | se Infee                                   | d C               | onvey                     | /or D                 | oor.                |                          |                      |                   |                   |              |       |     |             |       |
|                        |         | 10. Ger<br>disc     | nerate w<br>crepanci                       |                   |                           |                       | addı                | ess a                    | any                  |                   |                   |              |       |     |             |       |
| AUTOMATIC              | 4110    | Visually            | Check                                      | SA                | MP T                      | ub Ir                 | nduc                | tion                     | Be                   | lt                | 2                 | 09           | 2250  |     |             |       |
| BUNDLE<br>SEPARATION   |         |                     | e Jog too<br>for end                       |                   |                           |                       |                     | uct co                   | onv                  | eyor              |                   |              |       |     |             |       |
| UNIT: TUB              |         | a.                  | Nicks or                                   | cra               | icks g                    | reate                 | er tha              | an 2 r                   | mm                   |                   |                   |              |       |     |             |       |
| ASSEMBLY               |         | b.                  | Frayed e                                   | edge              | es                        |                       |                     |                          |                      |                   |                   |              |       |     |             |       |
|                        |         | C.                  | Belt dela                                  | amir              | nating                    | l                     |                     |                          |                      |                   |                   |              |       |     |             |       |
|                        |         | d.                  | Cupping                                    |                   |                           |                       |                     |                          |                      |                   |                   |              |       |     |             |       |
|                        |         | e.                  | Surface                                    | gla               | zing                      |                       |                     |                          |                      |                   |                   |              |       |     |             |       |
|                        |         | 2. Ger<br>note      | nerate w<br>ed.                            | ork               | orde                      | rs to                 | addı                | ess a                    | all is               | sues              |                   |              |       |     |             |       |
|                        |         | Refer to<br>Conveyo |                                            | Vo                | I. B, S                   | Secti                 | on 7                | Tub                      | Ind                  | uct               |                   |              |       |     |             |       |

| U.S. Postal S          | bervice |       |     |            |       |      |       |               |       | IDE |      | ION           |             |   |       |      |       |      |
|------------------------|---------|-------|-----|------------|-------|------|-------|---------------|-------|-----|------|---------------|-------------|---|-------|------|-------|------|
| Maintenance            | Chec    | klist |     | )RK<br>)DE |       |      |       | equif<br>Acro |       |     |      |               | .ASS<br>ODE |   | N     | JMBE | ĒR    | TYPE |
|                        |         |       | 0   | 3          | S     | А    | М     | Ρ             |       |     |      | Α             | A           | ١ | 0     | 0    | 1     | М    |
| Equipment Nomenclature |         |       | Equ | ipmer      | nt Mo | del  |       |               |       | E   | <br> | name<br>3043a | f           | 0 | ccurr |      | СВМ   |      |
|                        |         |       |     |            |       |      |       |               |       |     |      |               |             |   |       |      |       |      |
| Part or                | Item    |       | -   | Task \$    | State | ment | and I | nstru         | ction |     |      | Est.          | Min.        |   |       | Thre | sholo | ls   |

| Part or               | Item | Task Statement and Instruction               | Est.  | Min.  |       | Threshold | S     |
|-----------------------|------|----------------------------------------------|-------|-------|-------|-----------|-------|
| Component             | No   | (Comply with all current safety precautions) | Time  | Skill | _     |           | _     |
|                       |      |                                              | Rea   | Lev   | Run   | Pieces    | Freq. |
| Stand Alone Mail Prep |      |                                              | (min) |       | Hours | Fed       |       |
|                       |      |                                              | ()    |       |       | (000)     |       |

| AUTOMATIC                               | 4130 | Visually Check Both Infeed Module Belts.                                                                              | 5* | 09 | 2250 |  |
|-----------------------------------------|------|----------------------------------------------------------------------------------------------------|----|----|------|--|
| BUNDLE                                  | 4100 | NOTE                                                                                                    | Ŭ  |    | 2200 |  |
| SEPARATION                              |      |                                                                                                    |    |    |      |  |
| UNIT: INFEED<br>MODULE                  |      | There are 2 individual belts in the Infeed<br>Conveyor module.                                                        |    |    |      |  |
|                                         |      | <ol> <li>Use software Jogging tool to move belt and<br/>check for end-of-life conditions:</li> </ol>                  |    |    |      |  |
|                                         |      | a. Cuts, gouges, and scrapes in excess of 2 mm                                                                        |    |    |      |  |
|                                         |      | b. Glazing                                                                                                    |    |    |      |  |
|                                         |      | c. Broken belt modules                                                                                                |    |    |      |  |
|                                         |      | <ol> <li>Check link pins for damage or missing<br/>heads.</li> </ol>                                                  |    |    |      |  |
|                                         |      | <ol> <li>Generate work orders to address all issues<br/>noted.</li> </ol>                                             |    |    |      |  |
|                                         |      | Refer to MS-209 Volume B, Section 7 Infeed Conveyor.                                                                  |    |    |      |  |
|                                         |      | *2.5 minutes per Belt.                                                                                                |    |    |      |  |
| AUTOMATIC                               | 4140 | Visually Check Separator Module Belts.                                                                                | 5  | 09 | 2250 |  |
| BUNDLE<br>SEPARATION<br>UNIT: SEPARATOR |      | <ol> <li>Use software Jogging tool to move belt and<br/>check for end-of-life conditions:</li> </ol>                  |    |    |      |  |
| MODULE                                  |      | a. Cuts, gouges, and scrapes in excess of 2 mm                                                                        |    |    |      |  |
|                                         |      | b. Glazing                                                                                                    |    |    |      |  |
|                                         |      | c. Broken belt modules                                                                                                |    |    |      |  |
|                                         |      | <ol> <li>Check link pins for damage or missing<br/>heads.</li> </ol>                                                  |    |    |      |  |
|                                         |      | 3. Generate work orders to address all issues noted.                                                                  |    |    |      |  |
|                                         |      | Refer to MS-209 Volume B, Section 7 Belt<br>Checking.                                                                 |    |    |      |  |
| AUTOMATIC                               | 4150 | Replace Hydraulic Filter and Hydraulic Fluid.                                                                         | 30 | 09 | 4500 |  |
| BUNDLE<br>SEPARATION                    |      | Refer to MS-209 Volume B, Section 6 Hydraulic<br>Lift Platform for complete instructions.                             |    |    |      |  |
| UNIT: UNLOADER<br>ASSEMBLY              |      | <ol> <li>Place shop rags on floor of electrical<br/>compartment and place catch pan near<br/>suction line.</li> </ol> |    |    |      |  |
|                                         |      | <ol> <li>Gently clamp suction line then remove<br/>suction hose fitting from pump.</li> </ol>                         |    |    |      |  |

| U.S. Postal S            | Service |                    |                                                                                                    |                  |          |        |          |             | DENTIF   | ICAT |               |              |        |     |                         |       |
|--------------------------|---------|--------------------|----------------------------------------------------------------------------------------------------|------------------|----------|--------|----------|-------------|----------|------|---------------|--------------|--------|-----|-------------------------|-------|
| Maintenance              | Chec    | klist              | WORK<br>CODE                                                                                                    |                  |          |        |          | MENT<br>NYM |          |      |               | ASS<br>ODE   | N      | JMB | ER                      | TYPE  |
|                          |         |                    | 0 3                                                                                                    | S                | 6 A      | Μ      | Ρ        |             |          |      | Α             | Α            | 0      | 0   | 1                       | М     |
| Equipment Nomenclature   | 9       |                    | Equipme                                                                                                    | nt N             | lodel    |        |          |             | Bulletin |      | name<br>3043a | f            | Occurr |     | СВМ                     |       |
|                          |         |                    |                                                                                                    |                  |          |        |          |             |          |      | 5045a         | 1            |        | e   |                         |       |
| Part or                  | Item    |                    | Task                                                                                                    | Stat             | tement   | and    | Instru   | tion        |          |      | Est.          | Min.         |        | Thr | eshold                  | s     |
| Component                | No      |                    | (Comply wi                                                                                                    | th al            | ll curre | nt saf | ety pr   | ecautio     | ns)      |      | Time<br>Reg   | Skill<br>Lev | Run    | Pi  | eces                    | Freq. |
| Stand Alone Mail Prep    |         |                    |                                                                                                    |                  |          |        |          |             |          |      | (min)         | Lev          | Hours  | F   | <sup>=</sup> ed<br>000) |       |
|                          |         |                    | ace suctio                                                                                                    |                  |          |        | •        | an and      | l remo   | ve   |               |              |        |     |                         |       |
|                          |         |                    | plug. Allo                                                                                                    |                  |          |        |          |             |          |      |               |              |        |     |                         |       |
|                          |         |                    | nscrew an<br>pright to m                                                                                                    |                  |          |        |          | uickly      | rotate   |      |               |              |        |     |                         |       |
|                          |         |                    | our clean l<br>I and moi                                                                                                    |                  |          |        | 4        |             |          |      |               |              |        |     |                         |       |
|                          |         |                    | ove filter i<br>nimize sp                                                                                                    | positi           | ion,     | sligh  | ly tilte | d, to       |          |      |               |              |        |     |                         |       |
|                          |         |                    |                                                                                                    | ter.             |          |        |          |             |          |      |               |              |        |     |                         |       |
|                          |         |                    | Hand tighten filter.<br>Re-attach suction hose.                                                                                                    |                  |          |        |          |             |          |      |               |              |        |     |                         |       |
|                          |         |                    | ld fresh hy<br>ght glass i                                                                                                    | prope            | on       |        |          |             |          |      |               |              |        |     |                         |       |
|                          |         | -                  | eplace fill                                                                                                    |                  |          | ч.     |          |             |          |      |               |              |        |     |                         |       |
|                          |         |                    | ipe up all                                                                                                    |                  | -        | s      |          |             |          |      |               |              |        |     |                         |       |
|                          |         | 12. Us             | se softwar<br>rough a fu                                                                                                    | e J              | og fui   | nctio  |          |             | cradle   |      |               |              |        |     |                         |       |
|                          |         | 13. Cł             | neck fluid<br>or. Add flu                                                                                                    | leve             | el afte  | er Jo  | ggin     |             | le back  | k to |               |              |        |     |                         |       |
| AUTOMATIC                | 4160    |                    | y Check                                                                                                    |                  |          |        |          | Belts       | <b>.</b> |      | 5*            | 09           | 2250   |     |                         |       |
| BUNDLE                   |         |                    | ,                                                                                                    |                  | NO       | -      |          |             |          |      | -             |              |        |     |                         |       |
| SEPARATION               |         | <b>T</b> h         |                                                                                                    | I <sup>1</sup> - |          |        |          |             |          |      |               |              |        |     |                         |       |
| UNIT: METERING<br>MODULE |         |                    | re are 5 ii<br>veyor mo                                                                                                    |                  |          | Deli   | is in 1  | ne ivie     | etering  |      |               |              |        |     |                         |       |
|                          |         |                    | se softwar<br>eck for er                                                                                                    |                  |          |        |          |             | belt an  | nd   |               |              |        |     |                         |       |
|                          |         | b.                 | <ul> <li>check for end-of-life conditions:</li> <li>a. Cuts, gouges, and scrapes in excess of mm</li> <li>b. Glazing</li> <li>c. Broken belt modules</li> </ul> |                  |          |        |          |             |          |      |               |              |        |     |                         |       |
|                          |         |                    | Check link pins for damage or missing heads.                                                                                                    |                  |          |        |          |             |          |      |               |              |        |     |                         |       |
|                          |         |                    | enerate w                                                                                                    | order            | addı     | ess al | l issue  | s           |          |      |               |              |        |     |                         |       |
|                          |         | Refer to<br>Convey | o MS-209<br>/or.                                                                                                    | Vo               | lume     | B, S   | Sectio   | n 7 M       | etering  | 9    |               |              |        |     |                         |       |

|                                | 0    |                       | 1                       |                                     |                                                        |                   |                                  |             |              |         | pon         | Ochici |
|--------------------------------|------|-----------------------|-------------------------|-------------------------------------|--------------------------------------------------------|-------------------|----------------------------------|-------------|--------------|---------|-------------|--------|
| U.S. Postal<br>Maintenance     |      | klist                 | WORK<br>CODE            |                                     |                                                        | PMENT<br>ONYM     | IDENTIFICA                       | Cl          | LASS<br>ODE  | NU      | JMBER       | TYPE   |
|                                |      |                       | 0 3                     | S A                                 | M P                                                    |                   |                                  | Α           | Α            | 0       | 0           | 1 M    |
| Equipment Nomenclature         | e    |                       | Equipme                 | nt Model                            |                                                        |                   | Bulletin Fil                     |             | £            | Occurre |             |        |
|                                |      |                       |                         |                                     |                                                        |                   | mmi                              | 3043a       | T            |         | eCE         | IVI    |
| Part or                        | Item |                       | Task                    | Statemen                            | t and Instru                                           | ction             |                                  | Est.        | Min.         |         | Thresh      | olds   |
| Component                      | No   | (                     | Comply wi               | th all curre                        | ent safety p                                           | recautio          | ns)                              | Time<br>Reg | Skill<br>Lev | Run     | Piece       |        |
| Stand Alone Mail Prep          |      |                       |                         |                                     |                                                        |                   |                                  | (min)       | LCV          | Hours   | Fed<br>(000 |        |
|                                |      |                       |                         |                                     |                                                        |                   |                                  |             |              | _       | (000        | /      |
| CONVEYOR,<br>BUNDLE            | 4200 | Check 1<br>Belt.      | <b>Fension</b>          | and Tra                             | cking or                                               | Conv              | /eyor                            | 5           | 09           | 2250    |             |        |
| DISTRIBUTION:<br>CONVEYOR BELT |      |                       |                         |                                     | on at the                                              | ABSU              | to start                         |             |              |         |             |        |
| OONVETORDEET                   |      |                       | BDC bel                 |                                     |                                                        |                   |                                  |             |              |         |             |        |
|                                |      | Bel<br>mis            | t from the<br>sing or d | e top sid<br>lamageo                | ion of the<br>le. Inspec<br>d rollers in<br>ers as nee | t for a<br>the b  | ny                               |             |              |         |             |        |
|                                |      | 3. Ins<br>Rol<br>ens  | pect spro<br>ler Belt a | ocket en<br>at the dri<br>eeth of t | gagemer<br>ive and ic<br>the sproc                     | t on th<br>Ier en | ie Angled<br>ds to<br>re aligned |             |              |         |             |        |
|                                |      | 4. Obs<br>Bel<br>retu | serve the<br>t from the | e operati<br>e bottom<br>s are tur  | on of the<br>side to v<br>ning prop                    | /erify t          | hat the                          |             |              |         |             |        |
|                                |      | ridi<br>BD            | ng on the               | e antista<br>ould be                | led Rolle<br>tic strip b<br>an indica<br>ı.            | rush o            | f the                            |             |              |         |             |        |
|                                |      | nor<br>fror           | ne of the               | white la<br>ges. Gei                | cing rods<br>nerate wo                                 | are pi            |                                  |             |              |         |             |        |
|                                |      |                       | Adjustm                 |                                     | e B, Secti<br>Belt Trac                                |                   | Belt                             |             |              |         |             |        |
| DOLLY DOCK,                    | 4300 | Visually              | Check                   | Linear /                            | Actuator                                               | Belt.             |                                  | 2           | 09           |         |             | 1      |
| DOLLY MAKER:<br>ACTUATOR,      |      |                       |                         |                                     | ng tool to<br>conditio                                 |                   | belt and                         |             |              |         |             |        |
| DOLLY MAKER,<br>DESTACKER      |      | a.                    | Cuts in e               | xcess o                             | f 2 mm                                                 |                   |                                  |             |              |         |             |        |
| DESTROKEN                      |      | b.                    | Abrasion                | s in exc                            | ess of 5                                               | nm                |                                  |             |              |         |             |        |
|                                |      | c.                    | Gouges                  | in exces                            | s of 5 m                                               | n                 |                                  |             |              |         |             |        |
|                                |      |                       | Missing t               |                                     |                                                        |                   |                                  |             |              |         |             |        |
|                                |      | 2. Ge                 | nerate a                | work or                             | der when<br>eplacem                                    |                   |                                  |             |              |         |             |        |
|                                |      | Refer to              |                         | Volume                              | B, Secti                                               |                   |                                  |             |              |         |             |        |
|                                |      |                       | MS-209                  |                                     | e B, Secti                                             | on 7 Li           | near                             |             |              |         |             |        |

| U.S. Postal S                   | Service |                     |                                                                               | 1                                  |             |               | DENTIFICA           |                           |              |         |              |       |
|---------------------------------|---------|---------------------|-------------------------------------------------------------------------------|------------------------------------|-------------|---------------|---------------------|---------------------------|--------------|---------|--------------|-------|
| Maintenance                     | Chec    | klist               | WORK<br>CODE                                                                  |                                    | ACR         | PMENT<br>ONYM |                     | С                         | LASS<br>ODE  |         | MBER         | TYPE  |
|                                 |         |                     | 0 3                                                                           | S A                                | M P         |               |                     | Α                         | A            |         | 0 1          | М     |
| Equipment Nomenclature          | 9       |                     | Equipme                                                                       | nt Model                           |             |               | Bulletin Fil        | <sup>ename</sup><br>3043a | f            | Occurre | nce<br>eCBM  |       |
|                                 |         |                     |                                                                               |                                    |             |               |                     | 00100                     |              |         | 002          |       |
| Part or                         | Item    |                     |                                                                               | Statement                          |             |               |                     | Est.                      | Min.         | -       | Threshold    | ds    |
| Component                       | No      | (                   | Comply wit                                                                    | th all currer                      | nt safety p | recautior     | is)                 | Time<br>Req               | Skill<br>Lev | Run     | Pieces       | Freq. |
| Stand Alone Mail Prep           |         |                     |                                                                               |                                    |             |               |                     | (min)                     |              | Hours   | Fed<br>(000) |       |
| DOLLY DOCK,<br>DOLLY MAKER:     | 4310    | Visually<br>Assemb  |                                                                               | Belts on                           | both B      | RAT           |                     | 4*                        | 09           | 375     |              |       |
| BASIC RIGHT<br>ANGLE TURN       |         |                     |                                                                               | e Jogging<br>d-of-life             |             |               | celt and            |                           |              |         |              |       |
| (BRAT) MODULE                   |         | a. I                | Nicks, tea<br>mm                                                              | ars, or al                         | orasions    |               |                     |                           |              |         |              |       |
|                                 |         | b. I                | <ul><li>b. Fraying around edges</li><li>c. Missing or damaged teeth</li></ul> |                                    |             |               |                     |                           |              |         |              |       |
|                                 |         | c.                  | Missing o                                                                     | or damag                           | jed teeth   | ו             |                     |                           |              |         |              |       |
|                                 |         |                     | Generate work orders to address all issues noted.                             |                                    |             |               |                     |                           |              |         |              |       |
|                                 |         |                     | ninutes per BRAT t Dolly Maker Interlock Circuit and Light                    |                                    |             |               |                     |                           |              |         |              |       |
| DOLLY DOCK,<br>DOLLY MAKER:     | 4320    | Test Do<br>Curtain. |                                                                               | r Interlo                          | ck Circı    | 2             | 09                  |                           |              | 4       |              |       |
| INTERLOCK<br>CIRCUIT AND        |         |                     |                                                                               | laker run<br>interlock             |             | en a de       | oor in the          |                           |              |         |              |       |
| LIGHT CURTAINS                  |         | 2. Ver              | ify all mo                                                                    | tion stop                          | S.          |               |                     |                           |              |         |              |       |
|                                 |         |                     |                                                                               | ct messa<br>el and sc              |             |               | Operator            |                           |              |         |              |       |
|                                 |         | ope                 |                                                                               |                                    |             |               | laker<br>rts in the |                           |              |         |              |       |
|                                 |         | 5. Clo              | se previc                                                                     | ously ope                          | ned doo     | or.           |                     |                           |              |         |              |       |
|                                 |         | othe                | er interlo                                                                    | s 3 – 5 a<br>cked pan<br>interlock | els and     |               | ch of the<br>n the  |                           |              |         |              |       |
|                                 |         |                     |                                                                               | Maker is<br>eam of th              |             |               | motion,             |                           |              |         |              |       |
|                                 |         |                     |                                                                               | nveyor m<br>De-stacl               |             |               | out<br>continue.    |                           |              |         |              |       |
|                                 |         | 9. Ger<br>note      |                                                                               | ork order                          | s to add    | ress all      | issues              |                           |              |         |              |       |
| DOLLY DOCK,                     | 4330    | Visually            | Check I                                                                       | Belts on                           | both B      | LT Ass        | emblies.            | 4*                        | 09           | 375     |              |       |
| DOLLY MAKER:<br>BASIC LEFT TURN |         |                     | e jogging<br>fe condit                                                        |                                    | heck en     | tire belt     | for end-            |                           |              |         |              |       |
| (BLT) MODULE                    |         | a. I                | Nicks, tea<br>mm                                                              | ars, or al                         | orasions    | greate        | r than 2            |                           |              |         |              |       |
|                                 |         | b. I                | Fraying a                                                                     | around e                           | dges        |               |                     |                           |              |         |              |       |
|                                 |         | c.                  | Missing o                                                                     | or damag                           | jed teeth   | า             |                     |                           |              |         |              |       |
|                                 |         | 2. Ger              | nerate wo                                                                     | ork order                          | s to add    | ress all      | issues              |                           |              |         |              |       |

| U.S. Postal                 | Service    |                |                                |                                      |                      | DENTIFICA     | ΓΙΟΝ           |               | I            |               |       |
|-----------------------------|------------|----------------|--------------------------------|--------------------------------------|----------------------|---------------|----------------|---------------|--------------|---------------|-------|
| Maintenance                 | Chec       | klist          | WORK<br>CODE                   |                                      | EQUIPMENT<br>ACRONYM |               | CI             | LASS<br>ODE   | NUI          | MBER          | TYPE  |
|                             |            |                | 0 3                            | S A M                                | Р                    |               | Α              | A             | 0            | 0 1           | М     |
| Equipment Nomenclature      | 9          |                | Equipme                        | nt Model                             |                      | Bulletin File | ename<br>3043a | f             | Occurre      | nce<br>eCBM   |       |
|                             |            |                |                                |                                      |                      |               |                |               |              | ••===         |       |
| Part or<br>Component        | Item<br>No |                |                                | Statement and th all current sa      |                      | ne)           | Est.<br>Time   | Min.<br>Skill |              | Threshold     | ls    |
| Stand Alone Mail Prep       | 110        |                | (comply m                      |                                      |                      | 10)           | Req<br>(min)   | Lev           | Run<br>Hours | Pieces<br>Fed | Freq. |
| Stand Alone Main Tep        |            |                |                                |                                      |                      |               | (11111)        |               |              | (000)         |       |
|                             |            | r              | oted.                          |                                      |                      |               |                |               |              |               |       |
|                             |            | Refer<br>Checl |                                | Volume B, S                          | Section 7 BI         | LT Belt       |                |               |              |               |       |
|                             |            | *2 mir         | nutes per B                    | LT                                   |                      |               |                |               |              |               |       |
| DOLLY DOCK,<br>DOLLY MAKER: | 4340       |                | cate Dolly<br>k Belt Tens      | Maker Dest sion.                     | acker Actu           | ator and      | 30             | 09            | 2250         |               |       |
| ACTUATOR,<br>DOLLY MAKER,   |            |                | log shelf jus<br>oint.         | st above mai                         | intenance s          | afety pin     |                |               |              |               |       |
| DESTACKER                   |            | 2. F           | Remove De                      | stacker right                        | 3 number v           | window.       |                |               |              |               |       |
|                             |            | 3. I           | nsert maint                    | enance pin.                          |                      |               |                |               |              |               |       |
|                             |            |                | Remove wip<br>o wipers.        | er cover scr                         | ews to gain          | access        |                |               |              |               |       |
|                             |            |                | nspect and<br>lecessary.       | Clean wiper                          | s. Replace           | as            |                |               |              |               |       |
|                             |            |                |                                | both wipers a<br>rs until fully s    |                      | posed         |                |               |              |               |       |
|                             |            | 7. L           | ubricate tw                    | o bottom wip                         | pers.                |               |                |               |              |               |       |
|                             |            | a              |                                | two screws,<br>wipers.               | bottom cap           | os, and       |                |               |              |               |       |
|                             |            | k              | o. Remove<br>bottom            | two bottom caps.                     | wipers from          | ı two         |                |               |              |               |       |
|                             |            | c              | . Inspect a necess             | and Clean wi<br>ary.                 | pers. Repla          | ice as        |                |               |              |               |       |
|                             |            | c              |                                | two bottom<br>springs and v<br>caps. | •                    |               |                |               |              |               |       |
|                             |            | e              |                                | per, cap, and<br>bottom wipe         |                      | th screw      |                |               |              |               |       |
|                             |            |                | Place belt te<br>of linear act | ensioning too<br>uator.              | ol on belt at        | mid-span      |                |               |              |               |       |
|                             |            | i              |                                | wrench until<br>ith linear act       |                      |               |                |               |              |               |       |
|                             |            |                |                                | -209 Volume<br>ecking for cu         |                      |               |                |               |              |               |       |
|                             |            |                | Remove bel<br>vrench from      | t tensioning<br>belt.                | tool and tor         | que           |                |               |              |               |       |
|                             |            | 12. F          | Remove ma                      | iintenance pi                        | in.                  |               |                |               |              |               |       |
|                             |            | 13. I          | nstall Desta                   | acker right nu                       | umber 3 wir          | ndow.         |                |               |              |               |       |

| U.S. Postal                          | Service    |       |                               |          | 1                             |        |               |          | DENTIFICA            |                |               |              |                        |       |
|--------------------------------------|------------|-------|-------------------------------|----------|-------------------------------|--------|---------------|----------|----------------------|----------------|---------------|--------------|------------------------|-------|
| Maintenance                          | Chec       | klist | WO<br>COI                     | DE       |                               |        |               | MENT     |                      |                | LASS<br>ODE   | NU           | MBER                   | TYPE  |
|                                      |            |       | 0                             | 3        | S A                           | М      | Ρ             |          |                      | Α              | A             | 0            | 0 1                    | М     |
| Equipment Nomenclature               | 9          |       | Equi                          | pmer     | nt Model                      |        |               |          | Bulletin File<br>mm1 | ename<br>3043a | f             | Occurre      | nce<br>eCBM            |       |
|                                      |            |       |                               |          |                               |        |               |          |                      | _              |               |              |                        |       |
| Part or<br>Component                 | Item<br>No |       |                               |          | Statemen<br>th all curre      |        |               |          | ns)                  | Est.<br>Time   | Min.<br>Skill |              | Threshold              | ls    |
| Stand Alone Mail Prep                |            |       | (00                           | <i>,</i> |                               |        | с <b>ј</b> р. |          | ,                    | Req<br>(min)   | Lev           | Run<br>Hours | Pieces<br>Fed<br>(000) | Freq. |
|                                      |            |       | enerate<br>oted.              | e wo     | ork orde                      | rs to  | addr          | ess al   | lissues              |                |               |              |                        |       |
|                                      |            | Refer | to MS-2                       | 209      | Volume                        | B, 1   | 1 Lin         | ear Ao   | ctuator.             |                |               |              |                        |       |
|                                      |            |       | to MS-2<br>ce Belt            |          | Volume<br>cedure.             | B, 1   | 2 Re          | move     | and                  |                |               |              |                        |       |
|                                      |            |       | to MS-2<br>or Clea            |          | Volume<br>g.                  | B, S   | Sectio        | on 7 Lii | near                 |                |               |              |                        |       |
| DOLLY DOCK,<br>DOLLY MAKER:          | 4350       |       | cate Do<br>GBelt T            |          | Maker S<br>sion.              | Stacl  | ker A         | or and   | 30                   | 09             | 2250          |              |                        |       |
| ACTUATOR,<br>DOLLY MAKER,<br>STACKER |            |       | og shel <sup>:</sup><br>oint. | f jus    | st above                      | maii   | ntena         |          |                      |                |               |              |                        |       |
| STACKER                              |            |       | lemove<br>vindows             |          | e screw                       | s ano  | d sta         | ont 2    |                      |                |               |              |                        |       |
|                                      |            | 3. Ir | nsert ma                      | ainte    | enance                        | pin.   |               |          |                      |                |               |              |                        |       |
|                                      |            |       | emove<br>wipers               |          | er cove                       | r scr  | ews t         | o gain   | access               |                |               |              |                        |       |
|                                      |            |       | nspect a<br>ecessa            |          | Clean w                       | viper  | s. Re         | place    | as                   |                |               |              |                        |       |
|                                      |            |       |                               |          | ooth wip<br>s until fu        |        |               |          | posed                |                |               |              |                        |       |
|                                      |            | 7. L  | ubricate                      | e tw     | o botton                      | n wip  | oers.         |          |                      |                |               |              |                        |       |
|                                      |            | а     |                               |          | two scre<br>wipers.           | ews,   | bottc         | om cap   | s, and               |                |               |              |                        |       |
|                                      |            | b     |                               |          | two bott<br>caps.             | tom v  | wiper         | s from   | two                  |                |               |              |                        |       |
|                                      |            | С     | . Inspe<br>nec                |          | ind Clea<br>ary.              | ın wij | pers.         | Repla    | ce as                |                |               |              |                        |       |
|                                      |            | d     | inst                          | all s    | two bott<br>prings a<br>caps. |        | •             |          |                      |                |               |              |                        |       |
|                                      |            | е     |                               |          | per, cap<br>bottom            |        |               | ure wit  | th screw             |                |               |              |                        |       |
|                                      |            |       | lace be<br>f linear           |          |                               | g too  | l on l        | oelt at  | mid-span             |                |               |              |                        |       |
|                                      |            | is    |                               | el wi    | wrench<br>ith lineai<br>e.    |        |               |          |                      |                |               |              |                        |       |
|                                      |            | 10. R | efer to                       | MS       | -209 Vo                       | lume   | e C, S        | Section  | 7 Belt               |                |               |              |                        |       |

| U.S. Postal               | Service |                       |                        |        |       |        |        |             | IDE   | ENTIFICA      |              |             |         |     |             |       |
|---------------------------|---------|-----------------------|------------------------|--------|-------|--------|--------|-------------|-------|---------------|--------------|-------------|---------|-----|-------------|-------|
| Maintenance               | Chec    | klist                 | WORK<br>CODE           |        |       |        |        | MENT<br>NYM |       |               |              | LASS<br>ODE | NU      | JMB | ER          | TYPE  |
|                           |         |                       | 0 3                    | S      | A     | М      | Ρ      |             |       |               | Α            | Α           | 0       | 0   | 1           | М     |
| Equipment Nomenclature    | 9       |                       | Equipme                | nt Mod | el    |        |        |             | E     | Bulletin File |              | <i>c</i>    | Occurre |     |             |       |
|                           |         |                       |                        |        |       |        |        |             |       | mmi           | 3043a        | T           |         | e   | СВМ         |       |
| Part or                   | Item    |                       | Task                   | Statem | ent : | and Ir | nstruc | tion        |       |               | Est.         | Min.        |         | Thr | esholo      | 10    |
| Component                 | No      | (0                    | Comply wi              |        |       |        |        |             | ns)   | )             | Time         | Skill       | Run     |     | eces        | Freq. |
| Stand Alone Mail Prep     |         |                       |                        |        |       |        |        |             |       |               | Req<br>(min) | Lev         | Hours   | F   | Fed<br>000) | rieq. |
|                           |         | Ten<br>11. Ren        | sion Che               | -      |       |        |        | •           |       |               |              |             |         |     |             |       |
|                           |         |                       | nch from               |        |       | ng it  | 001 8  |             | iqu   | ue            |              |             |         |     |             |       |
|                           |         | 12. Ren               | nove ma                | intena | ance  | e pin  |        |             |       |               |              |             |         |     |             |       |
|                           |         | 13. Inst              |                        |        | nt 2  | wind   | lows   | s and       | se    | ecure         |              |             |         |     |             |       |
|                           |         | 14. Ger               | nine sc<br>nerate w    |        | ders  | s to a | addr   | ess al      | ll is | ssues         |              |             |         |     |             |       |
|                           |         | note                  | ed.                    |        |       |        |        |             |       |               |              |             |         |     |             |       |
|                           |         | Refer to<br>Actuator. |                        | Volur  | ne E  | 3, Se  | ectio  | n 11 L      | near  |               |              |             |         |     |             |       |
|                           |         | Refer to<br>and Rep   |                        |        | ne E  | 3, Se  | ectio  | n 12 F      | Re    | emove         |              |             |         |     |             |       |
|                           |         | Refer to<br>Actuator  | MS-209                 | Volur  | ne E  | 3, Se  | ectio  | n 7 Li      | ine   | ear           |              |             |         |     |             |       |
| DOLLY DOCK,               | 4360    | Visually              |                        | -      | r Ad  | ctua   | tor l  | Belt.       |       |               | 2            | 09          |         |     |             | 1     |
| DOLLY MAKER:<br>ACTUATOR, |         | 1. Jog                | belt to c<br>fe condit | heck   |       |        |        |             | lt f  | for end-      |              |             |         |     |             |       |
| DOLLY MAKER,<br>STACKER   |         | a. (                  | Cuts in e              | xcess  | of    | 2 mr   | n      |             |       |               |              |             |         |     |             |       |
| OTAORER                   |         | b. A                  | Abrasion               | s in e | xce   | ss of  | f 5 n  | ۱m          |       |               |              |             |         |     |             |       |
|                           |         | c. (                  | Gouges                 | in exc | ess   | of 5   | mm     | ı           |       |               |              |             |         |     |             |       |
|                           |         |                       | Vissing t              |        |       |        |        |             |       |               |              |             |         |     |             |       |
|                           |         | 2. Ger                | nerate a<br>ditions ir | work   |       |        |        |             | f-li  | ife           |              |             |         |     |             |       |
|                           |         | Refer to<br>and Rep   | MS-209                 | Volur  | ne E  | 3, Se  |        | emove       |       |               |              |             |         |     |             |       |
|                           |         | Refer to<br>Actuator. | MS-209                 | •      |       |        | ectio  | n 7 Li      | ine   | ear           |              |             |         |     |             |       |

| U.S. Postal            | Service    |                                                                                    |                                                                | 1                                                        |                                    |                              |                                   | DENTIFICA           |                           |               |         |      |           |             |
|------------------------|------------|------------------------------------------------------------------------------------|----------------------------------------------------------------|----------------------------------------------------------|------------------------------------|------------------------------|-----------------------------------|---------------------|---------------------------|---------------|---------|------|-----------|-------------|
| Maintenance            | Chec       | klist                                                                              | WORK<br>CODE                                                   |                                                          |                                    |                              | MENT<br>NYM                       |                     |                           | _ASS<br>ODE   | NU      | JMBE | ER        | TYPE        |
|                        |            |                                                                                    | 0 3                                                            | S A                                                      | М                                  | Ρ                            |                                   |                     | Α                         | A             | 0       | 0    | 1         | М           |
| Equipment Nomenclature | 9          |                                                                                    | Equipme                                                        | nt Model                                                 |                                    |                              |                                   | Bulletin Fil<br>mm1 | <sup>ename</sup><br>3043a | f             | Occurre |      | СВМ       |             |
|                        | 1          |                                                                                    |                                                                |                                                          |                                    |                              |                                   |                     |                           | 1             |         |      |           |             |
| Part or<br>Component   | Item<br>No | (                                                                                  | Task<br>Comply wi                                              | Statement<br>th all curre                                |                                    |                              |                                   | ns)                 | Est.<br>Time              | Min.<br>Skill | Run     |      | esholo    | ls<br>Freq. |
| Stand Alone Mail Prep  |            |                                                                                    |                                                                |                                                          |                                    |                              |                                   |                     | Req<br>(min)              | Lev           | Hours   | F    | ed<br>00) | TTEQ.       |
| PREP STATION,          | 4400       | Test all                                                                           | fivo Pro                                                       | n Statio                                                 | a Int                              | orlo                         | k Cir                             | cuite               | 10*                       | 09            |         |      | /         | 4           |
| STANDARD:              | 4400       |                                                                                    | ss and h                                                       | -                                                        |                                    |                              |                                   |                     | 10                        | 03            |         |      |           | 7           |
| INTERLOCK<br>CIRCUIT   |            |                                                                                    | ure the I                                                      |                                                          |                                    |                              | •                                 |                     |                           |               |         |      |           |             |
| CIRCUIT                |            |                                                                                    | ure the I                                                      | •                                                        |                                    |                              |                                   |                     |                           |               |         |      |           |             |
|                        |            | Safe                                                                               | ety Bar"<br>iel displa                                         | is displa                                                |                                    |                              |                                   |                     |                           |               |         |      |           |             |
|                        |            | 4. Rele                                                                            | ease the                                                       | iPRS Sa                                                  | afety                              | Bar.                         |                                   |                     |                           |               |         |      |           |             |
|                        |            | 5. Ope                                                                             | en the Pr                                                      | ep Statio                                                | on El                              | ectri                        | cal Pa                            | nel Door.           |                           |               |         |      |           |             |
|                        |            | 6. Ens                                                                             | ure the I                                                      | Prep Sta                                                 | tion \                             | will n                       | ot sta                            | rt.                 |                           |               |         |      |           |             |
|                        |            | Ope                                                                                | ure the l<br>en" is dis<br>blay.                               |                                                          |                                    |                              |                                   |                     |                           |               |         |      |           |             |
|                        |            | 8. Ens                                                                             | ure the I                                                      | Prep Sta                                                 | tion \                             | will n                       | ot sta                            | rt.                 |                           |               |         |      |           |             |
|                        |            | 9. Ger<br>note                                                                     | nerate wo<br>ed.                                               | ork ordei                                                | rs to                              | addr                         | ess al                            | l issues            |                           |               |         |      |           |             |
|                        |            | *2 minute                                                                          | es per P                                                       | rep Stati                                                | on.                                |                              |                                   |                     |                           |               |         |      |           |             |
| FINAL-CLEANUP          | 9990       | Clean u                                                                            | р.                                                             |                                                          |                                    |                              |                                   |                     | 5                         | All           |         |      |           |             |
|                        |            | Ensure a<br>removed<br>deficience<br>Maintena<br>generate<br>documer<br>for defici | l from the<br>cies foun<br>ance logl<br>work or<br>nt/initiate | e work a<br>d and re<br>book. No<br>ders per<br>correcti | rea. /<br>pairs<br>otify s<br>loca | Anno<br>perf<br>supe<br>I SO | otate<br>formed<br>rvisor<br>P to | d in the<br>and/or  |                           |               |         |      |           |             |

#### **ATTACHMENT 3**

#### SAMP MASTER CHECKLIST

#### 09-SAMP-AA-001-M

**Operational Maintenance** 

Time Total: See Attachment 1

| U.S. Postal Service    |                 |           |   |   |   |   |              | IDE | NTIF          | CAT | ION    |           |     |      |    |      |
|------------------------|-----------------|-----------|---|---|---|---|--------------|-----|---------------|-----|--------|-----------|-----|------|----|------|
| Maintenance Checklist  | WC<br>CO        | DRK<br>DE |   |   |   |   | PMEN<br>DNYM |     |               |     |        | ASS<br>DE | N   | UMBE | ĒR | TYPE |
|                        | 0               | 9         | S | А | М | Ρ |              |     |               |     | А      | Α         | 0   | 0    | 1  | М    |
| Equipment Nomenclature | Equipment Model |           |   |   |   | В | ulletin<br>m |     | name<br>043af |     | Dccuri |           | URL | Y    |    |      |
|                        |                 |           |   |   |   |   |              |     |               |     |        |           |     |      |    |      |

| Part or<br>Component  | Task Statement a<br>(Comply with all current |   | Min.<br>Skill |              | Threshold     | ls    |
|-----------------------|----------------------------------------------|---|---------------|--------------|---------------|-------|
| Stand Alone Mail Prep |                                              | _ | Lev           | Run<br>Hours | Pieces<br>Fed | Freq. |
| Stand Alone Mail Prep |                                              |   | L.3V          | Hours        | Fed<br>(000   | )     |

| <b>[ - . . . . . . . . . .</b>      | <del> </del> |                                                                                             |   |     |  | , |
|-------------------------------------|--------------|---------------------------------------------------------------------------------------------|---|-----|--|---|
| SAFETY                              | 1000         | COMPLY WITH ALL SAFETY PRECAUTIONS.                                                         | 1 | All |  |   |
| STATEMENT                           |              | Disconnect power and apply lockouts when                                                    |   |     |  |   |
|                                     |              | required by this instruction. Refer to current<br>local lockout procedures to properly      |   |     |  |   |
|                                     |              | shutdown and lockout this machine. Open                                                     |   |     |  |   |
|                                     |              | equipment and inspect dust conditions. Check                                                |   |     |  |   |
|                                     |              | for suspicious dust or unusual debris. If any unusual substance is found notify, supervisor |   |     |  |   |
|                                     |              |                                                                                             |   |     |  |   |
|                                     |              | prior to proceeding with any further action on the equipment.                               |   |     |  |   |
|                                     |              | THE USE OF COMPRESSED OR BLOWN AIR<br>IS PROHIBITED.                                        |   |     |  |   |
|                                     |              | When cleaning is required, an alternative cleaning method such as a HEPA filtered           |   |     |  |   |
|                                     |              | vacuum cleaner or a damp rag must be used                                                   |   |     |  |   |
|                                     |              | in place of compressed or blown air. A lint-                                                |   |     |  |   |
|                                     |              | free cloth or brush may be used on optical equipment only when other cleaning methods       |   |     |  |   |
|                                     |              | cannot be used. Report safety deficiencies to                                               |   |     |  |   |
|                                     |              | your supervisor immediately upon detection.                                                 |   |     |  |   |
|                                     |              | WARNING FOR EWP/PPE                                                                         |   |     |  |   |
|                                     |              | Steps contained in this bulletin may require                                                |   |     |  |   |
|                                     |              | the use of Personal Protective Equipment (PPE). Refer to the current Electrical Work        |   |     |  |   |
|                                     |              | Plan (EWP) MMO for appropriate PPE                                                          |   |     |  |   |
|                                     |              | requirements.                                                                               |   |     |  |   |
| STAND-ALONE                         | 4600         | Examine Machine Logbook.                                                                    | 5 | 09  |  | Т |
| MAIL<br>PREPARATION:                |              | Examine log and bring forward any unresolved                                                |   |     |  |   |
| SYSTEM                              |              | problems from the previous tour.                                                            |   |     |  |   |
|                                     |              | Perform at the beginning of the tour.                                                       |   |     |  |   |
| STAND-ALONE<br>MAIL<br>PREPARATION: | 4610         | Observe Warning Horn and Beacons.                                                           | 1 | 09  |  | Т |
|                                     |              | Watch for proper operation of warning horn and                                              |   |     |  |   |
| SYSTEM                              |              | beacons on system start-ups.                                                                |   |     |  |   |
|                                     |              | Perform once per tour.                                                                      |   |     |  |   |
| l                                   | 4            | Ч                                                                                           |   | •   |  |   |

| U.S. Postal                                        | IDENTIFICATION |                                                                                                 |                                                                                                    |                     |                |                |                   |              |               |                |        |                      |      |           |       |
|----------------------------------------------------|----------------|-------------------------------------------------------------------------------------------------|----------------------------------------------------------------------------------------------------|---------------------|----------------|----------------|-------------------|--------------|---------------|----------------|--------|----------------------|------|-----------|-------|
| Maintenance Checklist                              |                |                                                                                                 | WORK EQUIPMENT<br>CODE ACRONYM                                                                                                    |                     |                |                |                   |              |               | LASS<br>ODE    | NUMBER |                      | TYPE |           |       |
|                                                    |                |                                                                                                 | 09                                                                                                    | S A                 |                | Ρ              |                   |              |               | Α              | A      |                      | 0    | 1         | М     |
| Equipment Nomenclature                             |                |                                                                                                 | Equipment Model Bulletin Fil                                                                                                    |                     |                |                |                   |              |               | ename<br>3043a | f      | Occurrence<br>TOURLY |      |           |       |
|                                                    |                |                                                                                                 |                                                                                                    |                     |                |                |                   |              |               |                |        |                      |      |           |       |
| Part or<br>Component                               | ltem<br>No     |                                                                                                 | Task Statement and Instruction<br>Comply with all current safety precautions)                                                                                                    |                     |                |                |                   | Est.<br>Time | Min.<br>Skill | Thresholds     |        |                      |      |           |       |
|                                                    | NO             |                                                                                                 |                                                                                                    |                     |                |                |                   |              |               | Req<br>(min)   | Lev    | Run                  |      | eces      | Freq. |
| Stand Alone Mail Prep                              |                |                                                                                                 |                                                                                                    |                     |                |                |                   |              |               |                |        | Hours                |      | ed<br>00) |       |
| STAND-ALONE<br>MAIL                                | 4620           | Observe all Machine Lamps for Proper<br>Operation.                                              |                                                                                                    |                     |                |                |                   | 1            | 09            |                |        |                      | Т    |           |       |
| PREPARATION:                                       |                | Watch for proper functionality of all indicator                                                 |                                                                                                    |                     |                |                |                   |              |               |                |        |                      |      |           |       |
| SYSTEM                                             |                | lamps du<br>Generate<br>they are                                                                | Senerate work orders and correct deficiencies as new are found.                                                                                                    |                     |                |                |                   |              |               |                |        |                      |      |           |       |
|                                                    |                | Perform                                                                                         | once pe                                                                                                    | once per tour.      |                |                |                   |              |               |                |        |                      |      |           |       |
| STAND-ALONE<br>MAIL                                | 4630           | Enquire if Operators are Having Excessive Problems.                                             |                                                                                                    |                     |                |                |                   |              |               | 2              | 09     |                      |      |           | Т     |
| PREPARATION:<br>SYSTEM                             |                | Investigate as necessary and initiate corrective action as appropriate.                         |                                                                                                    |                     |                |                |                   |              |               |                |        |                      |      |           |       |
|                                                    |                | Perform every 4 hours.                                                                          |                                                                                                    |                     |                |                |                   |              |               |                |        |                      |      |           |       |
| STAND-ALONE                                        | 4640           | Analyze                                                                                         | Analyze each EOP Report.                                                                                                    |                     |                |                |                   |              |               |                | 10     |                      |      |           | Т     |
| MAIL<br>PREPARATION:<br>SYSTEM                     |                | Look for<br>etc., on c<br>prep stat<br>orders to                                                | one prep<br>ions. Inv                                                                                                    | station<br>estigate | as c<br>e anc  | ompa           | red to            | the          |               |                |        |                      |      |           |       |
|                                                    |                | Perform                                                                                         | once pe                                                                                                    | er tour.            |                |                |                   |              |               |                |        |                      |      |           |       |
| CONVEYOR,<br>BUNDLE                                | 4650           | Walk Do<br>Distribu                                                                             |                                                                                                    |                     |                |                | Bund              | le           |               | 2              | 09     |                      |      |           | Т     |
| DISTRIBUTION:<br>CONVEYOR<br>ASSEMBLY              |                | for abr<br>sound                                                                                | • Observe operation of the BDC and listen<br>for abnormal noises. Be alert for unusual<br>sounds, odors, or other indications of potential<br>failure conditions in the machine. |                     |                |                |                   |              |               |                |        |                      |      |           |       |
|                                                    |                | should                                                                                          | Observe<br>I move s<br>ot snag o                                                                                                    | moothly             | y on e         | each           |                   |              | bed           |                |        |                      |      |           |       |
|                                                    |                | Perform every 4 hours.                                                                          |                                                                                                    |                     |                |                |                   |              |               |                |        |                      |      |           |       |
| AUTOMATIC                                          | 4660           | Observe                                                                                         | Contai                                                                                                    | ner Un              | loade          | er Op          | eratio            | n.           |               | 2              | 09     |                      |      |           | Т     |
| BUNDLE<br>SEPARATION<br>UNIT: UNLOADER<br>ASSEMBLY |                | smoot<br>alert fo                                                                               | Ensure th<br>hly and l<br>or unusua<br>tions of p<br>ne.                                                                                                    | isten fo<br>al soun | r abn<br>ds, o | iorma<br>dors, | l noise<br>or oth | es. B<br>er  | е             |                |        |                      |      |           |       |
|                                                    |                | <ul> <li>Ensure Scoop Drive motor moves<br/>smoothly and listen for abnormal noises.</li> </ul> |                                                                                                    |                     |                |                |                   |              |               |                |        |                      |      |           |       |
|                                                    |                | Perform                                                                                         | Perform every 4 hours.                                                                                                    |                     |                |                |                   |              |               |                |        |                      |      |           |       |

| U.S. Postal               |            | IDENTIFICATION                                                                                   |                                                                                |           |         |          |               |       |       |             |              |               |       |  |
|---------------------------|------------|--------------------------------------------------------------------------------------------------|--------------------------------------------------------------------------------|-----------|---------|----------|---------------|-------|-------|-------------|--------------|---------------|-------|--|
| Maintenance Checklist     |            |                                                                                                  | WORK EQUIPMENT<br>CODE ACRONYM                                                 |           |         |          |               |       | Cl    | _ASS<br>ODE | NL           | TYPE          |       |  |
|                           |            |                                                                                                  | 0 9                                                                            | S A       | MF      | <b>D</b> |               |       | Α     | A           | 0            | 0 1           | М     |  |
| Equipment Nomenclature    |            | Equipme                                                                                          | nt Model                                                                       | II        |         |          | Bulletin File |       |       | Occurre     |              |               |       |  |
|                           |            |                                                                                                  | mm <sup>2</sup>                                                                |           |         |          |               |       |       | f           | TOURLY       |               |       |  |
|                           |            |                                                                                                  | <del>.</del> .                                                                 | <u></u>   |         |          |               |       | Est.  | Min.        |              | Thresho       |       |  |
| Part or<br>Component      | Item<br>No | (0                                                                                               | Task Statement and Instruction<br>(Comply with all current safety precautions) |           |         |          |               |       |       |             |              |               |       |  |
|                           |            | ,                                                                                                |                                                                                |           |         |          |               |       |       |             | Run<br>Hours | Pieces<br>Fed | Freq. |  |
| Stand Alone Mail Prep     |            |                                                                                                  |                                                                                |           |         |          |               |       | (min) |             | Tiouro       | (000)         |       |  |
| DOLLY DOCK,               | 4670       | Observe                                                                                          | Dolly M                                                                        | aker On   | eratio  | n        |               |       | 2     | 09          |              |               | Т     |  |
| DOLLY MAKER:              | 4070       |                                                                                                  | Observe Dolly Maker Operation.                                                 |           |         |          |               |       |       | 00          |              |               | '     |  |
| SYSTEM                    |            | • Ensure all ACT transition smoothly.                                                            |                                                                                |           |         |          |               |       |       |             |              |               |       |  |
|                           |            | <ul> <li>Watch ACT Stacks and ensure they aren't<br/>wobbling or shaking excessively.</li> </ul> |                                                                                |           |         |          |               |       |       |             |              |               |       |  |
|                           |            | Watch each ACT transition on and off of                                                          |                                                                                |           |         |          |               |       |       |             |              |               |       |  |
|                           |            |                                                                                                  | elves. Each transition should be slightly                                      |           |         |          |               |       |       |             |              |               |       |  |
|                           |            | downhi                                                                                           | ill and th                                                                     | e ACT sl  | nould r | not bou  | ind           | ce.   |       |             |              |               |       |  |
|                           |            |                                                                                                  | Listen for abnormal noises from the linear                                     |           |         |          |               |       |       |             |              |               |       |  |
|                           |            |                                                                                                  | ors and MDR. Be alert for unusual s, odors, or other indications of potential  |           |         |          |               |       |       |             |              |               |       |  |
|                           |            |                                                                                                  |                                                                                |           |         |          |               |       |       |             |              |               |       |  |
|                           |            | failure conditions in the machine.                                                               |                                                                                |           |         |          |               |       |       |             |              |               |       |  |
|                           |            | • L                                                                                              | <ul> <li>Listen for air leaks.</li> </ul>                                      |           |         |          |               |       |       |             |              |               |       |  |
|                           |            |                                                                                                  | • Observe ACT progress to and from prep stations.                              |           |         |          |               |       |       |             |              |               |       |  |
|                           |            | Perform                                                                                          | every 4                                                                        | hours.    |         |          |               |       |       |             |              |               |       |  |
| PREP STATION,             | 4680       |                                                                                                  | e Each Prep Station's Operation.                                               |           |         |          |               |       | 5*    | 09          |              |               | Т     |  |
| STANDARD: PREP<br>STATION |            | Ensure the diverter and accumulation     chute brakes perform properly.                          |                                                                                |           |         |          |               |       |       |             |              |               |       |  |
| ASSEMBLY                  |            | • 0                                                                                              | )<br>bserve                                                                    | the ACT   | Pivot ( | Convev   | /01           | r for |       |             |              |               |       |  |
|                           |            | smooth                                                                                           | n operati                                                                      | on and li | sten fo | or abno  | rm            | nal   |       |             |              |               |       |  |
|                           |            |                                                                                                  |                                                                                | t for unu |         |          |               |       |       |             |              |               |       |  |
|                           |            | other indications of potential failure conditions in the machine.                                |                                                                                |           |         |          |               |       |       |             |              |               |       |  |
|                           |            |                                                                                                  |                                                                                |           |         |          |               |       |       |             |              |               |       |  |
|                           |            | Perform every 4 hours.                                                                           |                                                                                |           |         |          |               |       |       |             |              |               |       |  |
|                           | 4600       | *1 minute                                                                                        |                                                                                |           |         | Ment-    |               |       | 5     | 09          |              |               | +     |  |
| STAND-ALONE<br>MAIL       | 4690       |                                                                                                  | og Problems Discovered and Work<br>erformed.                                   |           |         |          |               |       |       |             |              |               | Т     |  |
| PREPARATION:              |            | Record any problems or work completed in the                                                     |                                                                                |           |         |          |               |       |       |             |              |               |       |  |
| SYSTEM                    |            | Machine                                                                                          |                                                                                |           |         |          |               |       |       |             |              |               |       |  |
|                           |            | unresolve                                                                                        |                                                                                |           | nerate  |          |               |       |       |             |              |               |       |  |
|                           |            |                                                                                                  | Work Orders as appropriate.<br>Perform at the end of the tour.                 |           |         |          |               |       |       |             |              |               |       |  |
|                           |            | Perform                                                                                          | at the e                                                                       | na or the | e tour. |          |               |       |       |             |              |               |       |  |